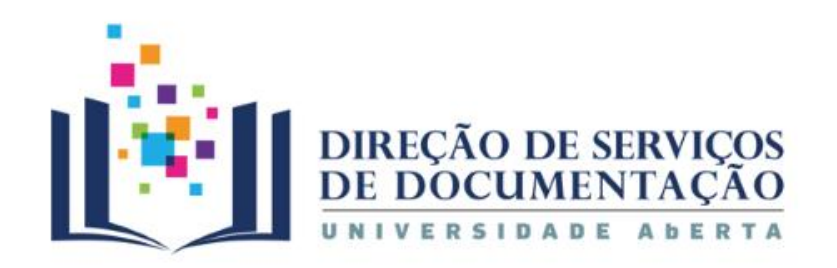

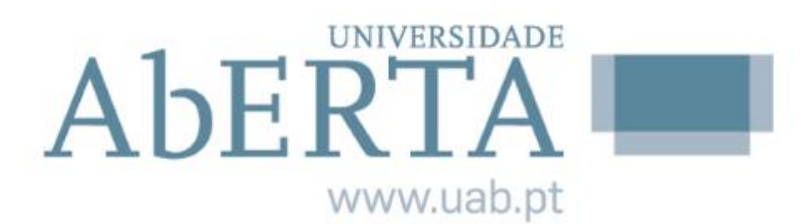

# Biblioteca do Conhecimento Online

# Pesquisa no Portal

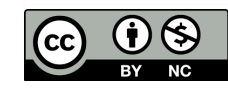

2022

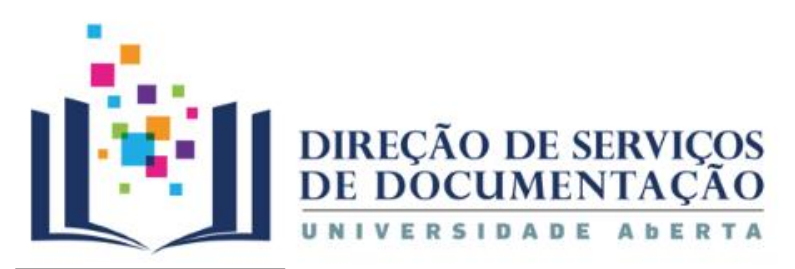

**Índice**

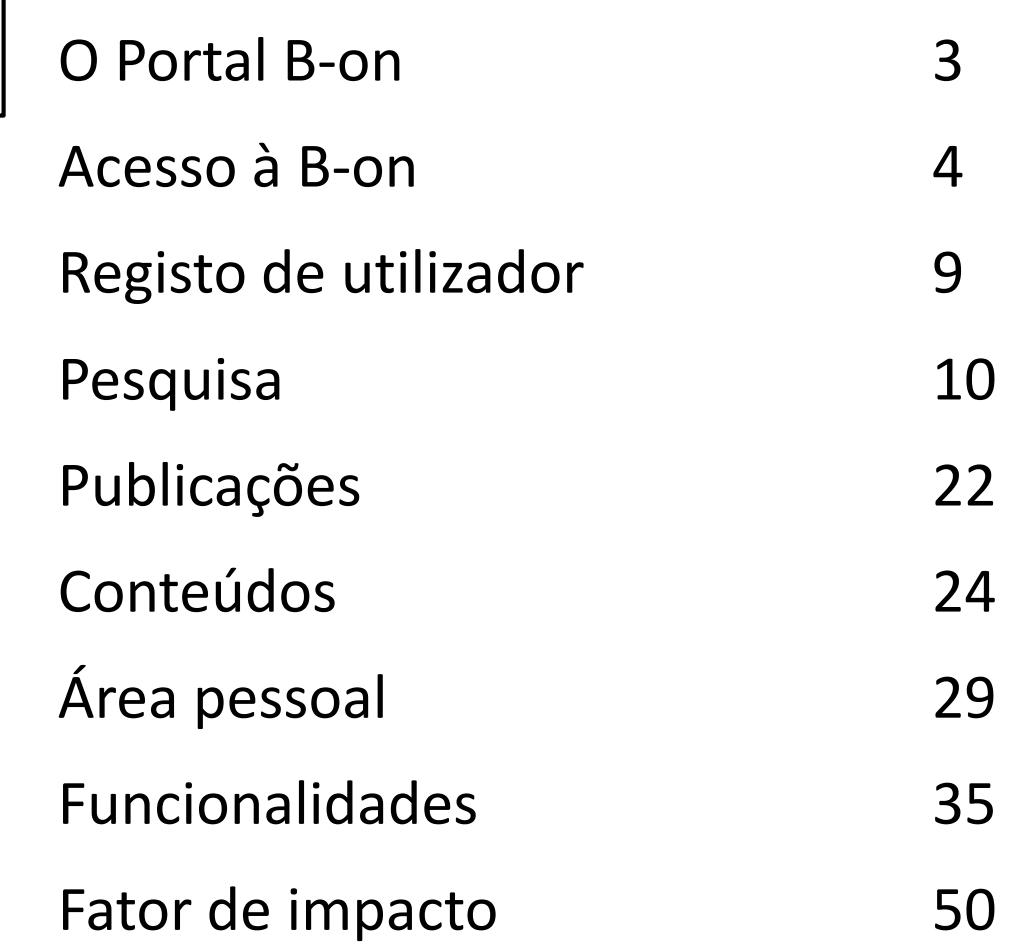

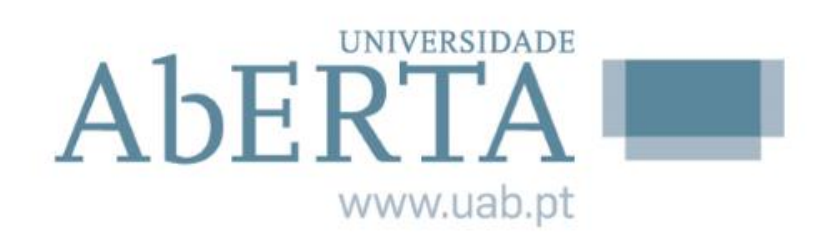

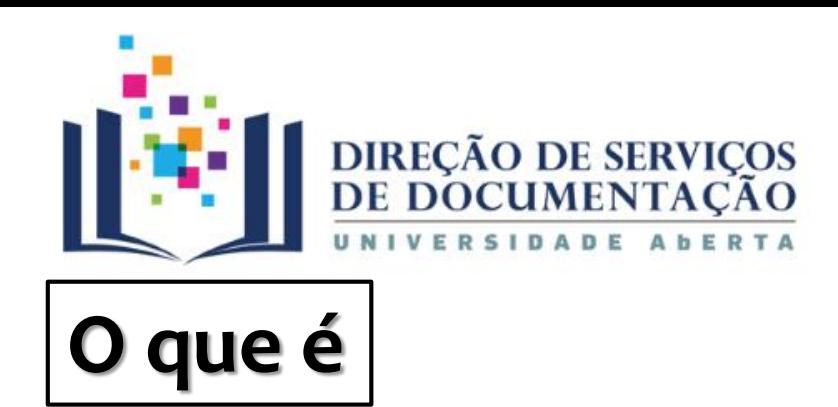

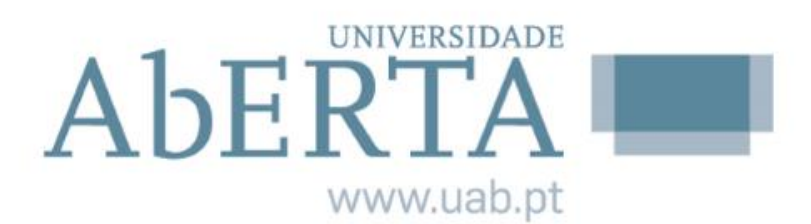

Portal de pesquisa integrada

Serviço de biblioteca digital para suporte à comunidade académica

Reúne as principais editoras de revistas científicas internacionais

Oferece o acesso a informação científica nas diversas áreas do conhecimento

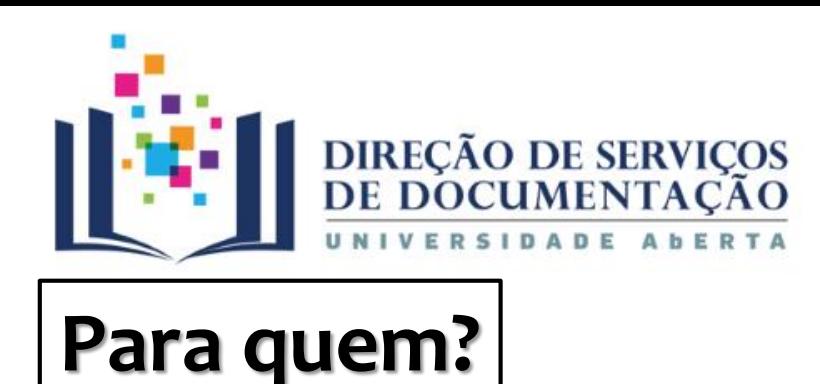

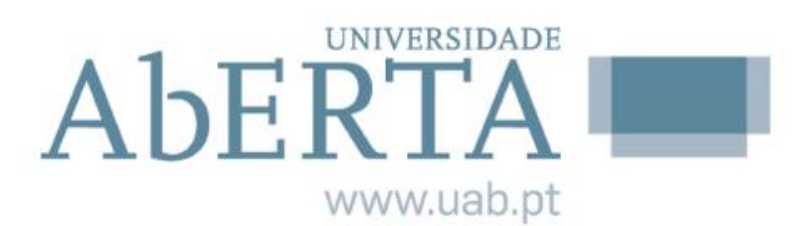

### **Acessível para a comunidade UAb**

### Estudantes | Docentes | Investigadores | Funcionários

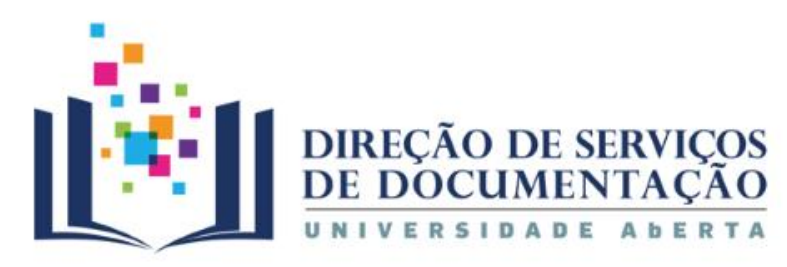

# **Acesso**

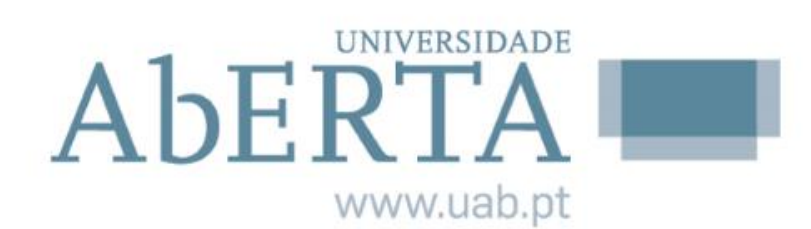

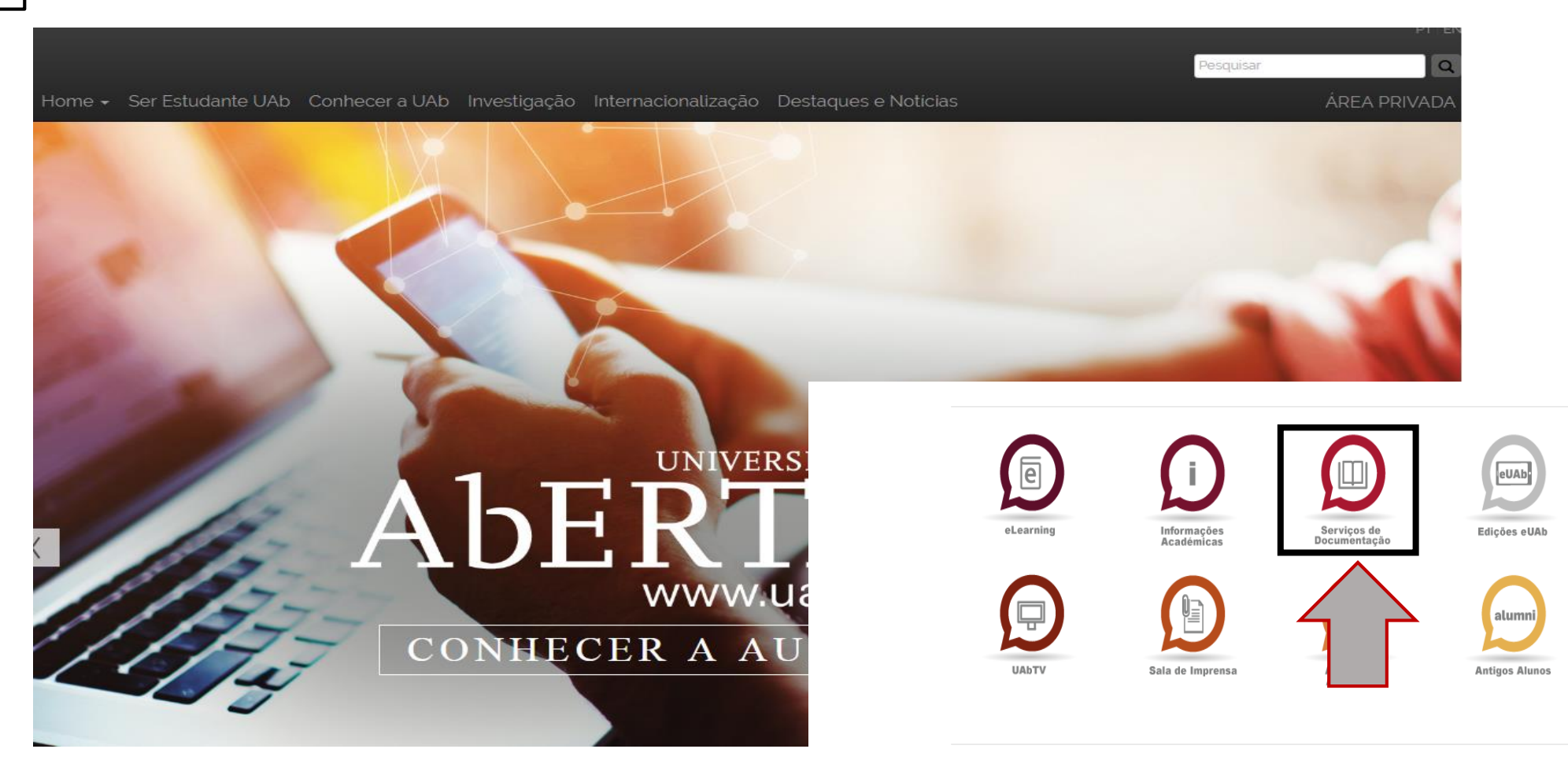

Portal B-on - Pesquisa

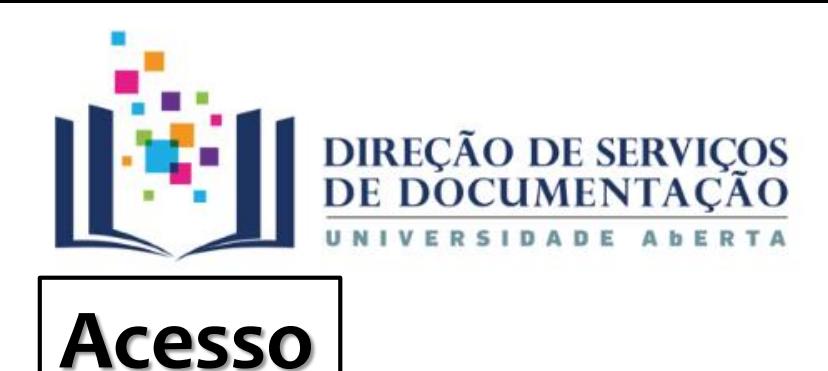

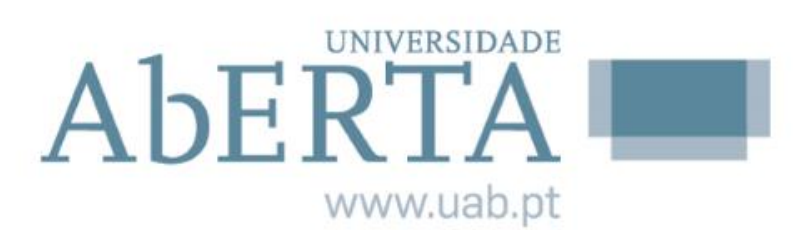

Os recursos pagos, nomeadamente os conteúdos em texto integral disponíveis no portal, apenas estão disponíveis nas redes das instituições subscritoras do serviço pelo que são de acesso restrito à rede da UAb (espaços físicos em Lisboa, Delegação Regional de Coimbra e Delegação Regional do Porto).

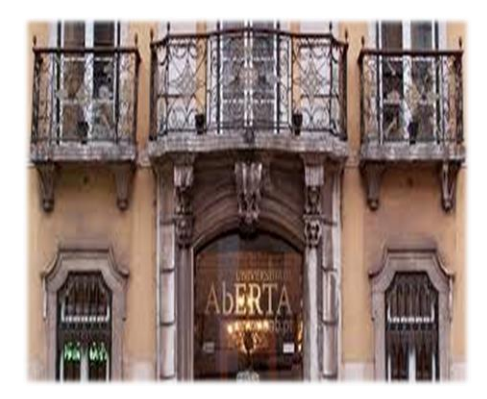

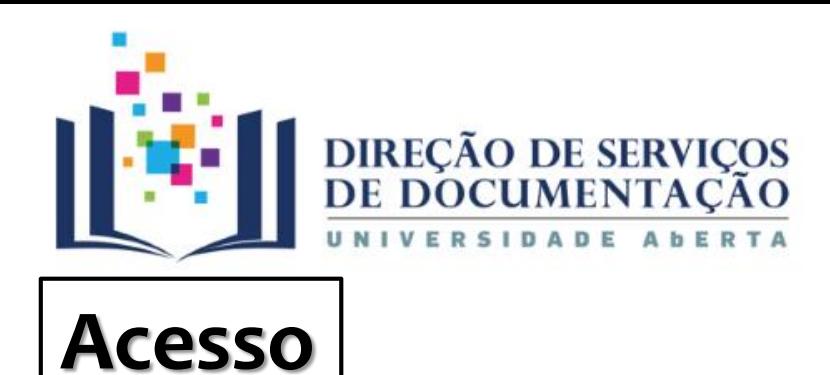

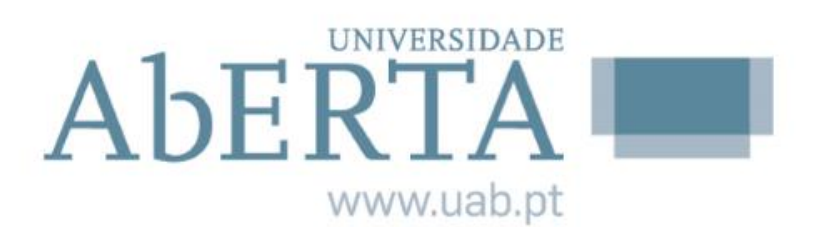

Fora dos espaços físicos da rede UAb, estando registado no portal b-on pode efetuar pesquisas sem limitações, mas não conseguirá aceder a todos os conteúdos subscritos pela instituição.

Para aceder em pleno à b-on, fora dos espaços físicos da UAb deverá utilizar o serviço "Acesso Remoto" assegurado pelos Serviços de Informática.

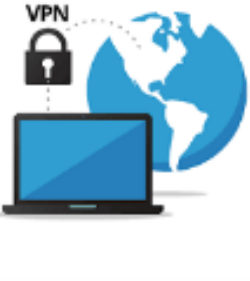

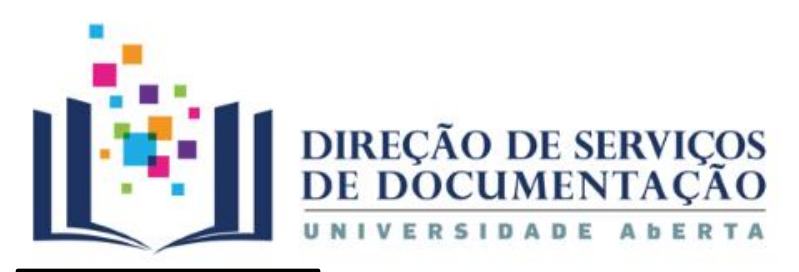

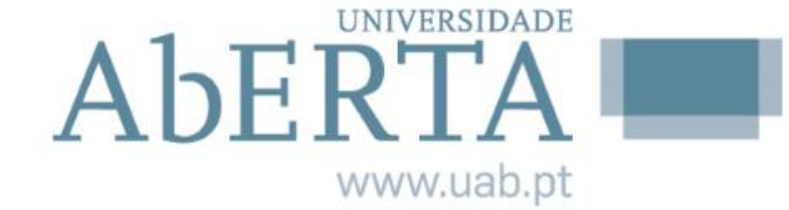

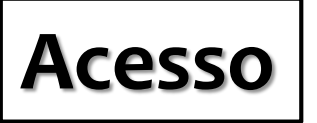

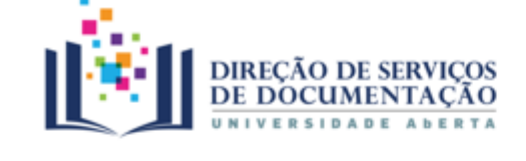

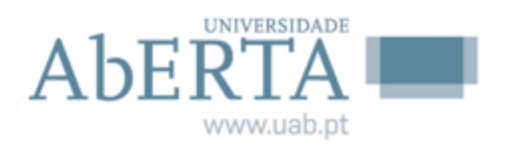

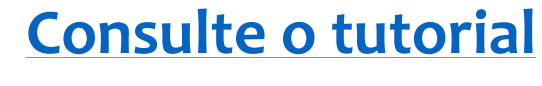

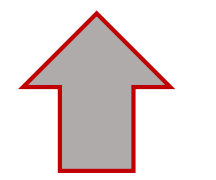

# Biblioteca do Conhecimento Online

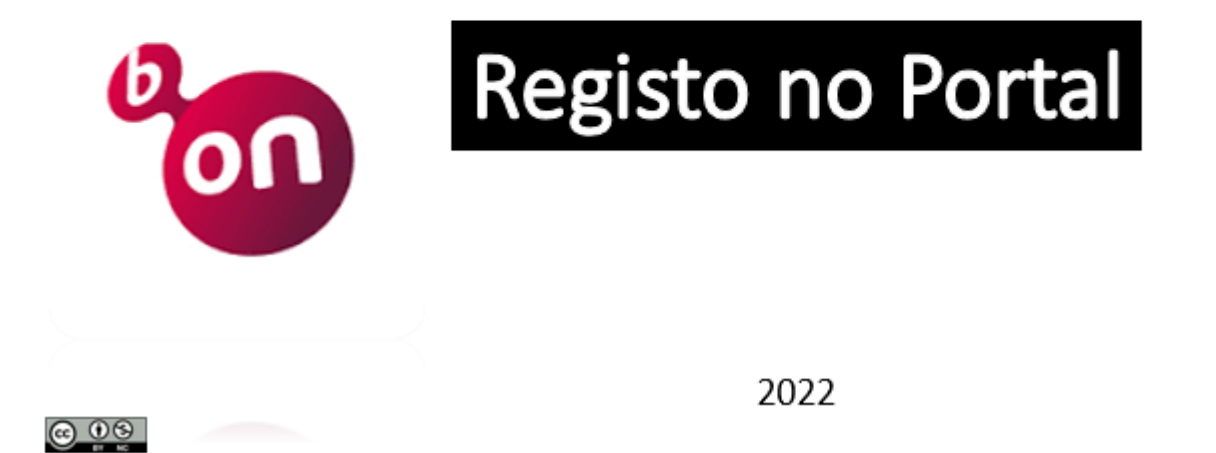

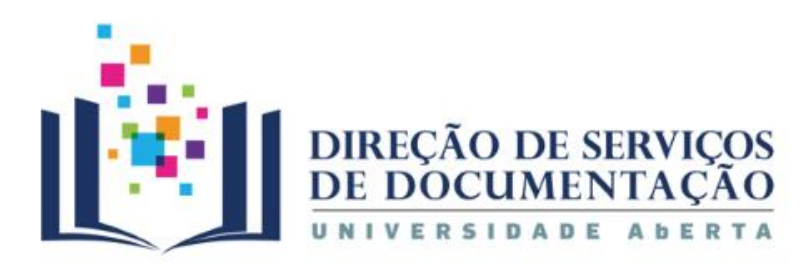

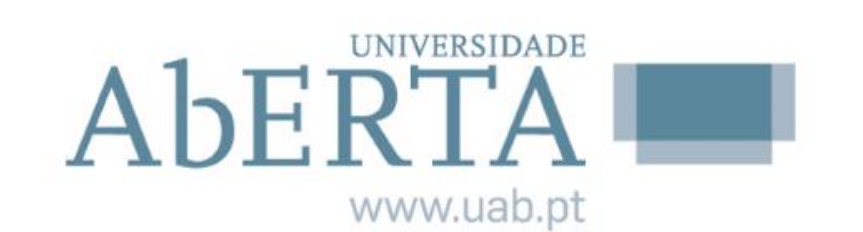

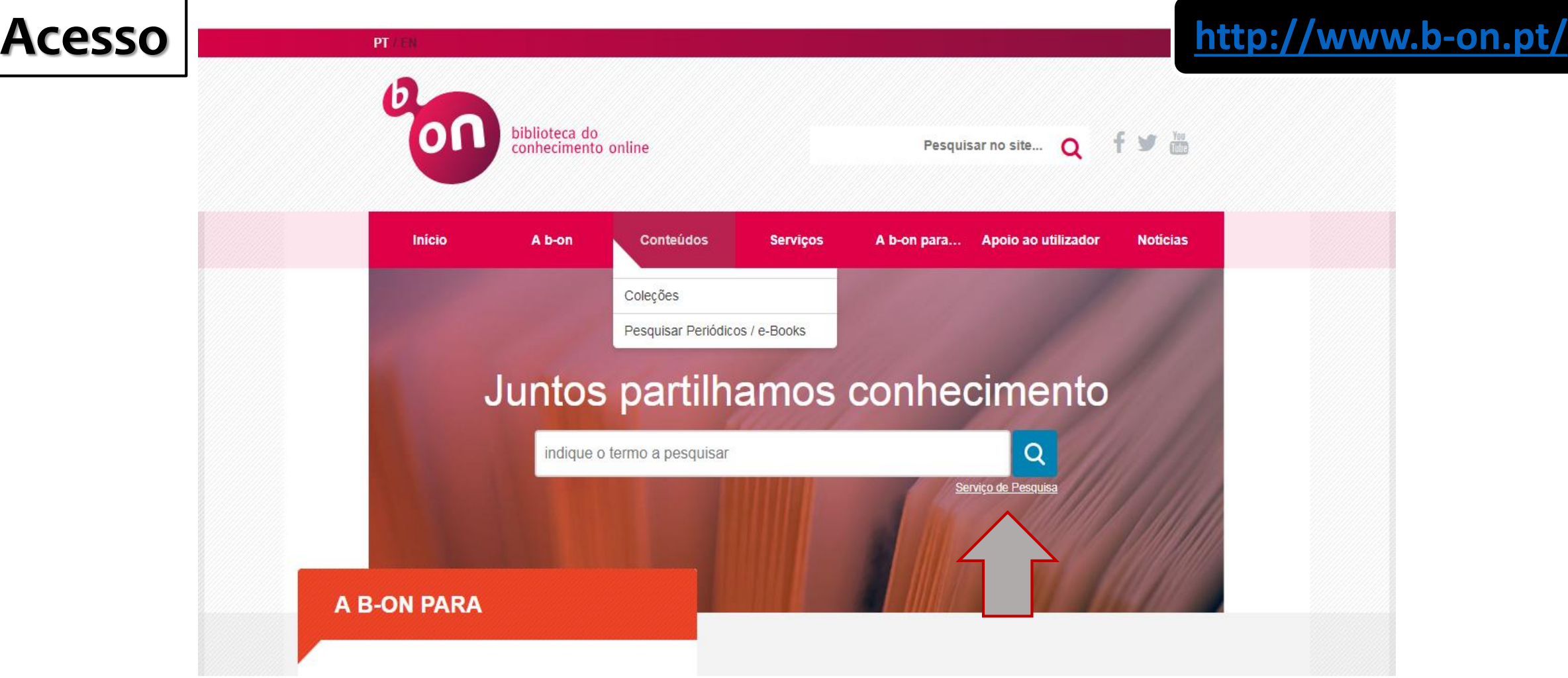

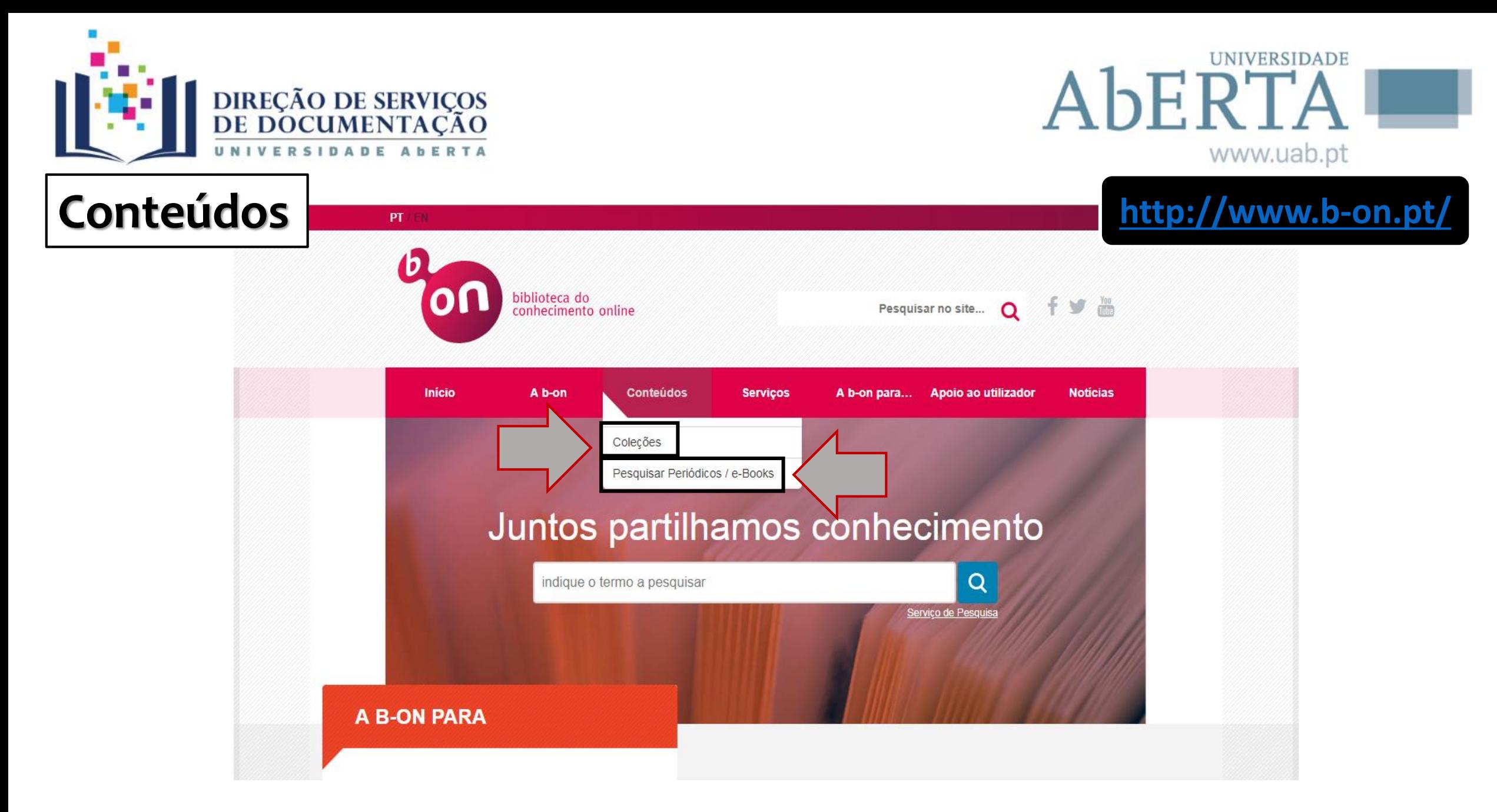

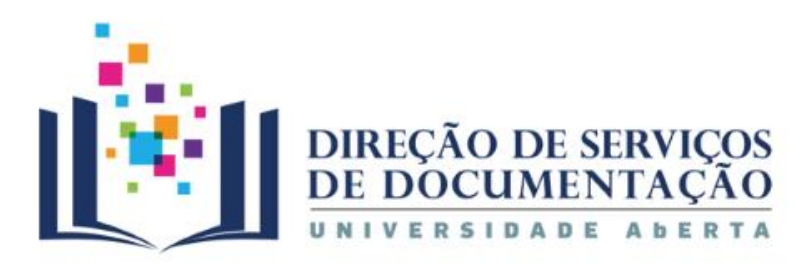

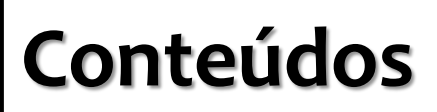

### **[https://www.b-on.pt/colecoes](https://www.b-on.pt/colecoes/)[/](https://www.b-on.pt/colecoes/)**

**Coleções**

### **Coleções**

As listas de títulos apresentadas são periodicamente actualizadas com informação enviada pelos diversos editores.

São dois os conjuntos de conteúdos gerais disponibilizados, um para as instituições de investigação científica e tecnológica e do ensino superior e o outro para os hospitais, os quais são indicados nas tabela 1 e 2.

A b-on também disponibiliza conteúdos de subscrição facultativa, em regime de Some for Some apenas para as instituições que quiseram subscrevê-los. Os conteúdos subscritos neste modelo de licenciamento constam da tabela 3, da tabela 4 e tabela 5.

### **UNIVERSIDADE** AbERT/ www.uab.pt **CONTEÚDOS OBRIGATÓRIOS** TABELA 1 - INSTITUIÇÕES DE INVESTIGAÇÃO CIENTÍFICA E TECNOLÓGICA E DO ENSINO SUPERIOR

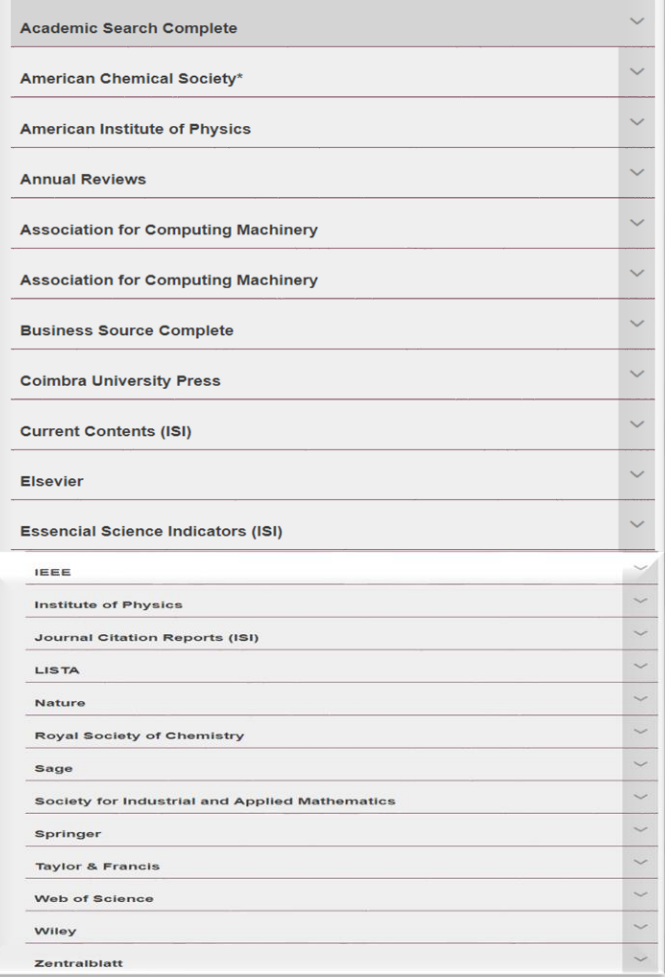

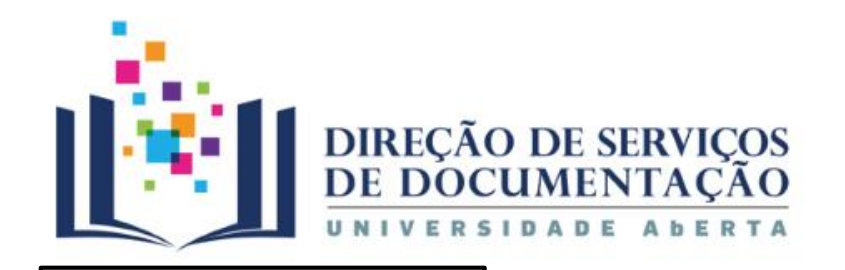

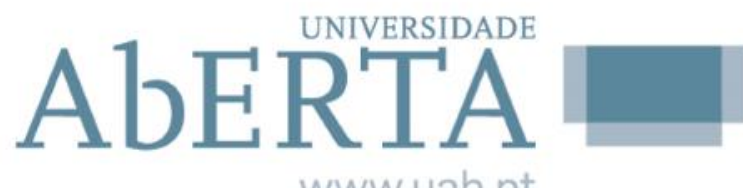

www.uab.

### **Conteúdos Conteúdos de subscrição facultativa CONTEÚDOS DE SUBSCRIÇÃO FACULTATIVA Coleções** TABELA 3 - SUBSCRIÇÃO FACULTATIVA **Universidade Aberta Academic Search Ultimate Business Source Ultimate** 這 ⌒ **Emerald Títulos:** 13 coleções Editora subscrita pelas seguintes instituições: Escol ISCTE. Universidade Aberta. Universidade de Aveir lade de Lisboa. Universidade do Minho e Universidade Tipologias: Editora **Q** procurar **L** Download Sage P

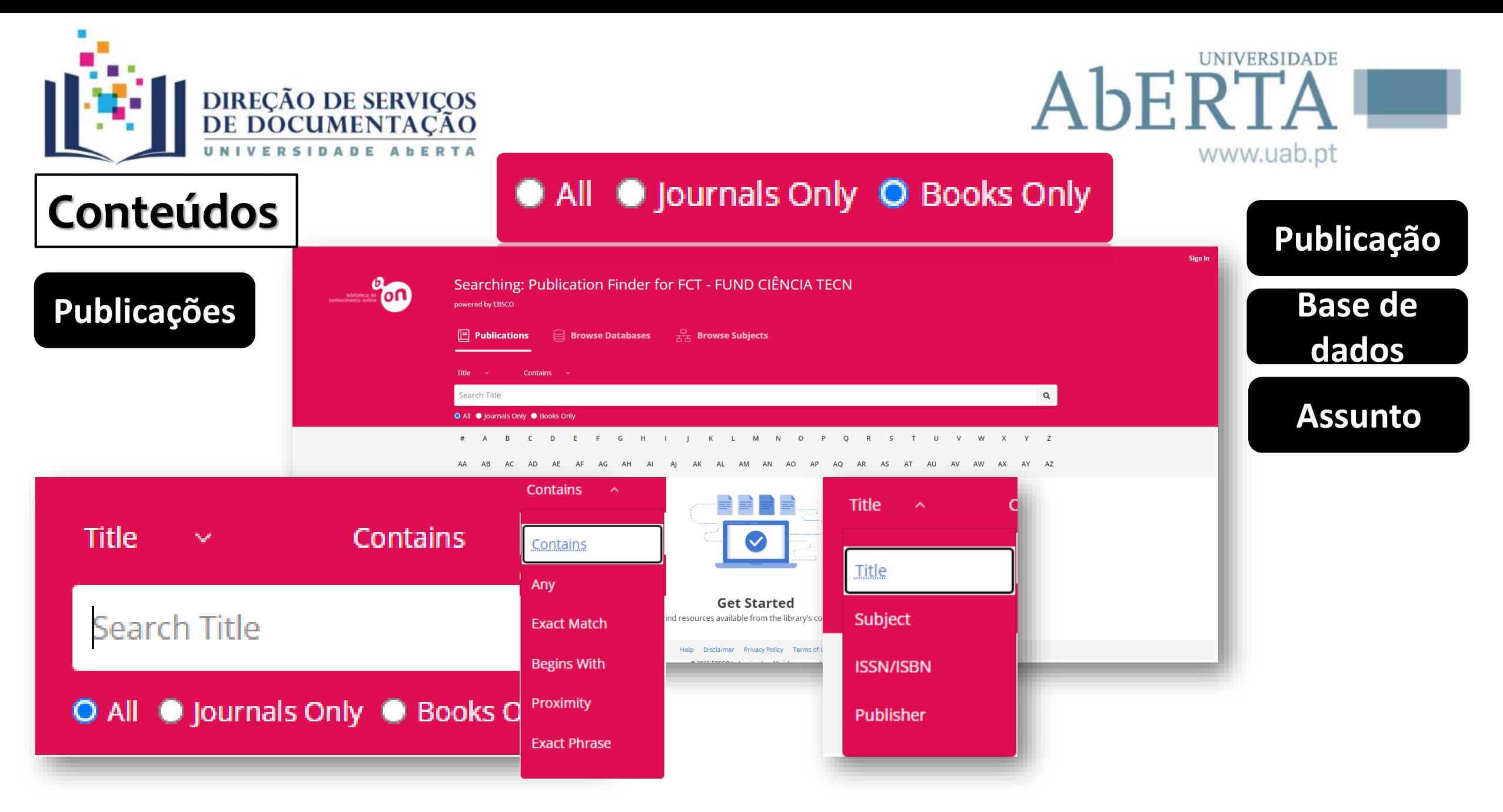

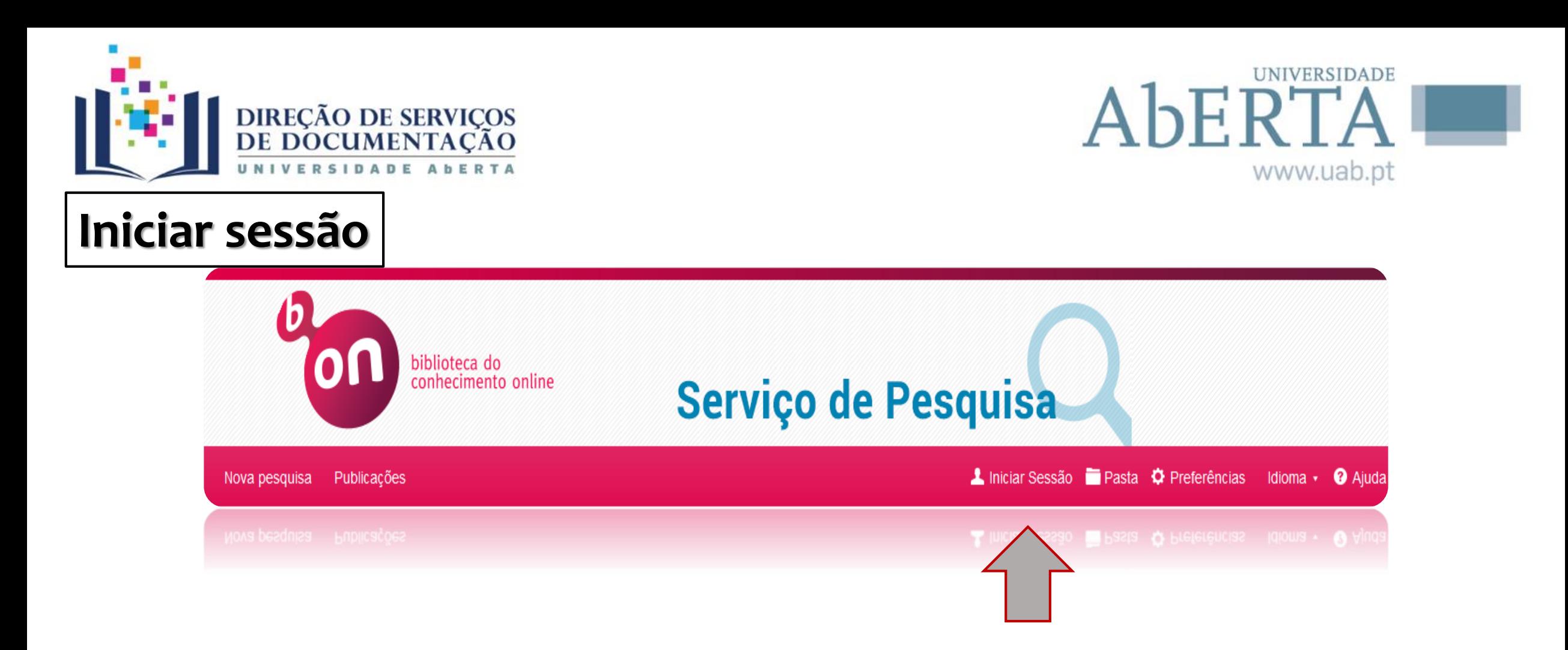

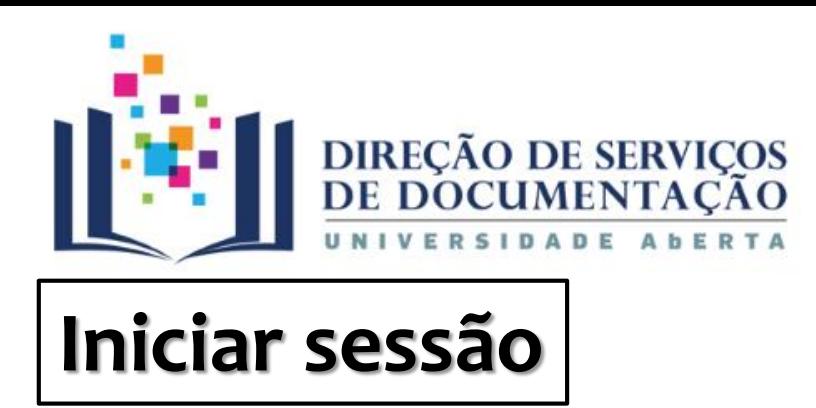

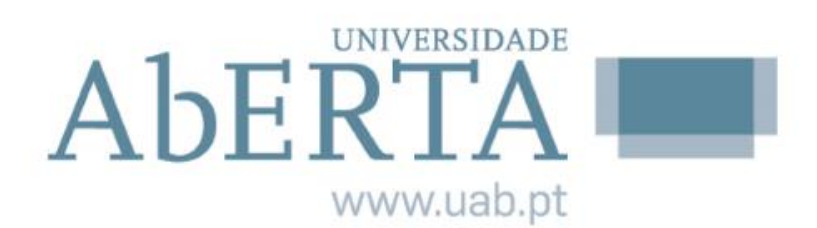

O registo na b-on é facultativo, pois é possível aceder ao portal e às funcionalidades básicas de pesquisa e a alguns conteúdos, não estando registado (enquanto 'anónimo').

O registo permite, todavia, aceder a funcionalidades como a criação da uma área pessoal para guardar e organizar referências de conteúdos em pastas, partilhar pastas, guardar pesquisas e ativar alertas bibliográficos.

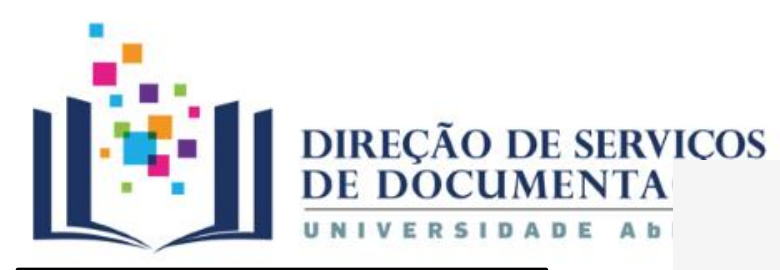

# **Iniciar sessão**

Bem-vindo de volta Não tem conta? Efetuar o registo. **G** Continue com o Google - ou continue com o nome do usuário / e-mail -Nome de usuário ou endereço de e-mail Madalena Carvalho Palavra-passe Mostrar ......................... Esqueceu-se da palavra-passe? **Iniciar Sessão** 

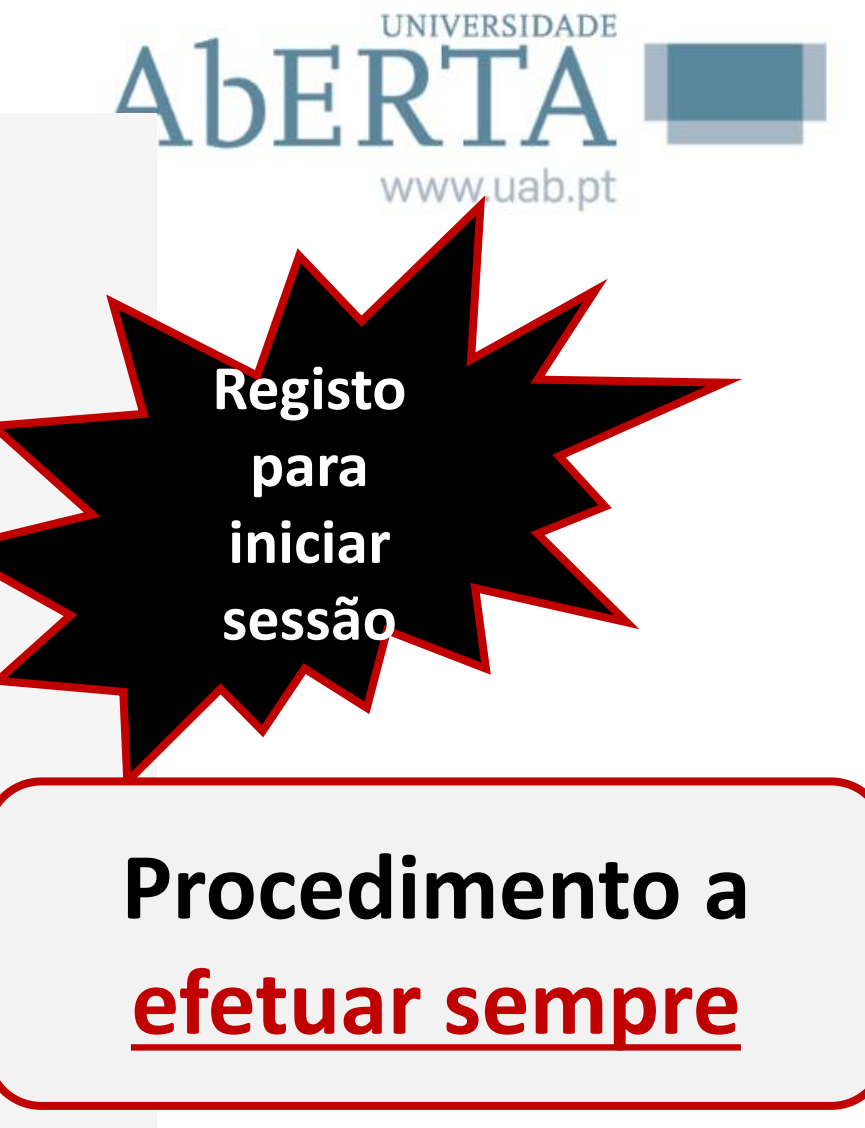

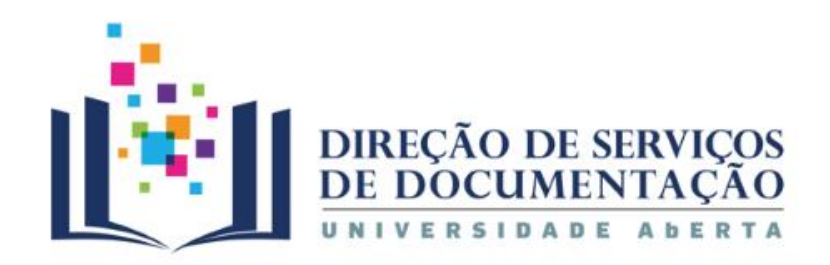

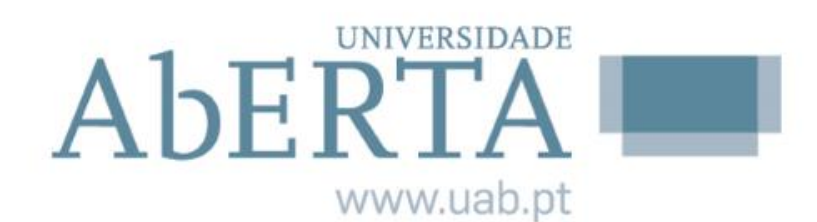

## **Opções de pesquisa**

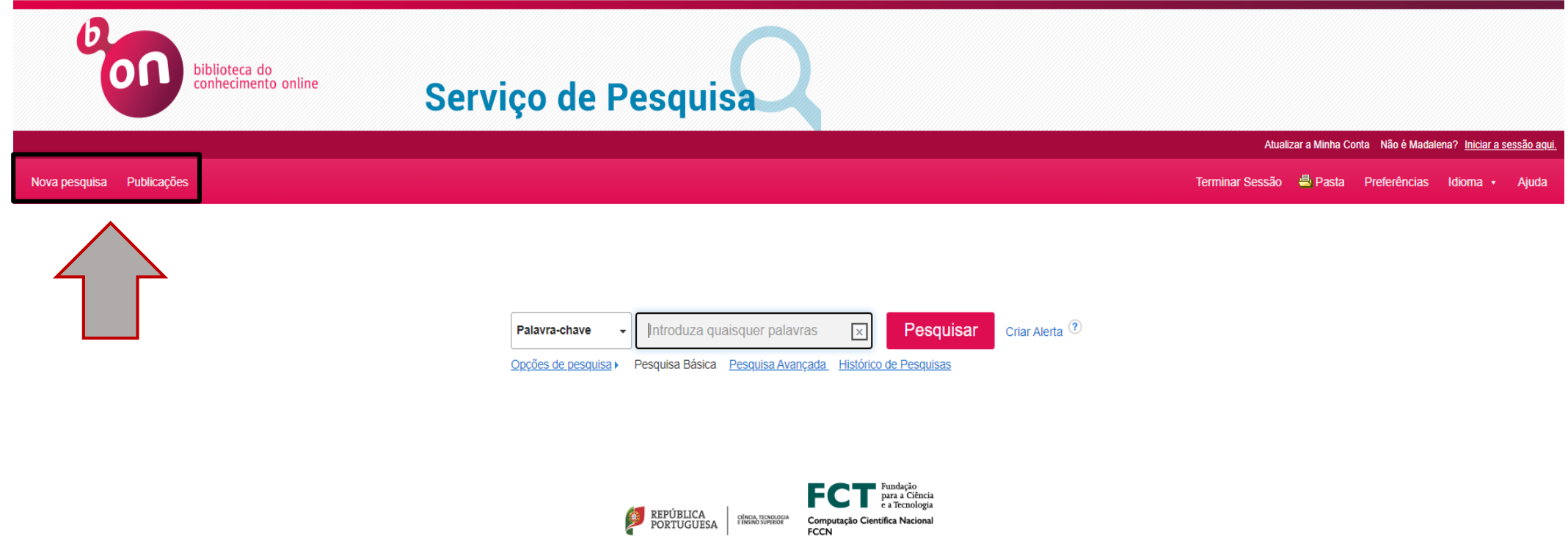

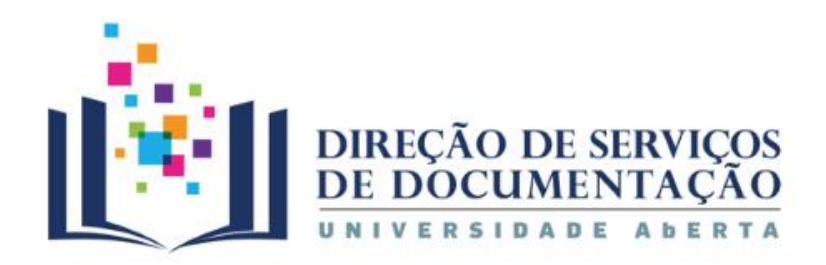

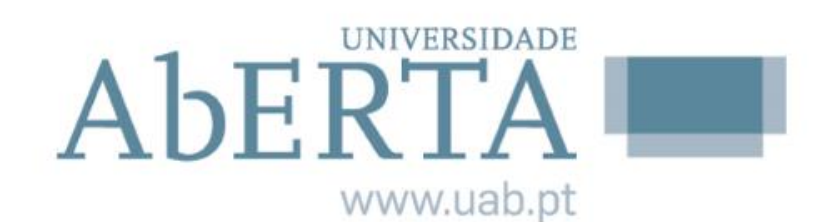

## **Nova pesquisa**

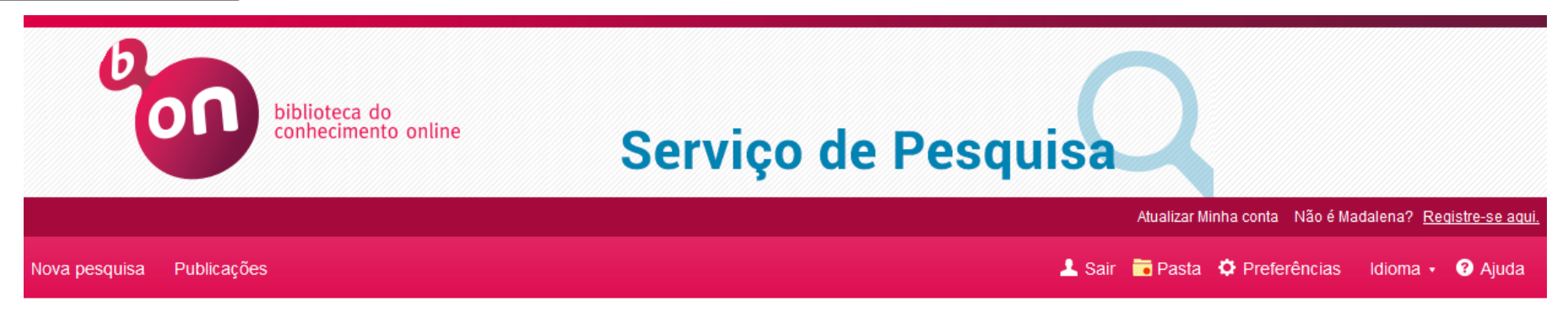

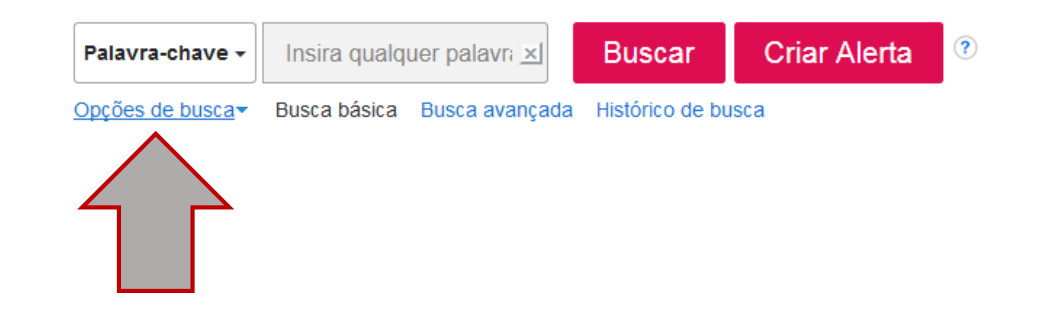

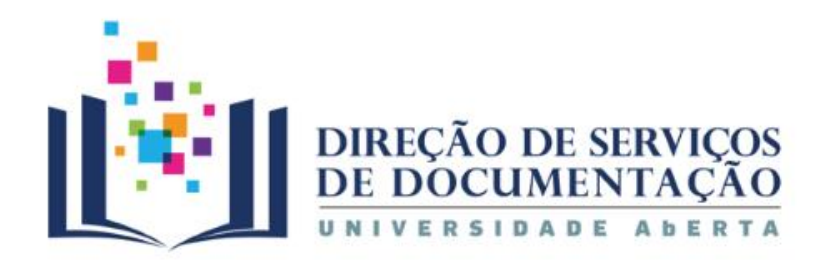

## **Nova pesquisa**

Escolha uma disciplina a pesquisar

### Disciplinas<sup>?</sup>

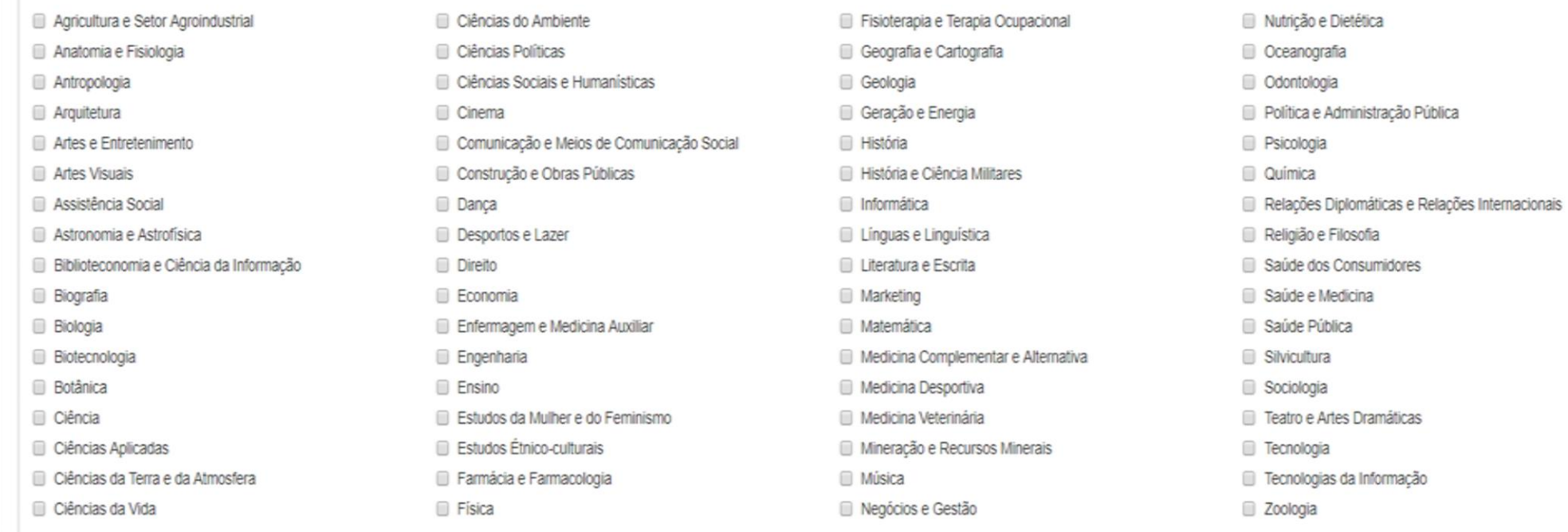

**UNIVERSIDADE** AbERTA www.uab.pt

### **Áreas de Conhecimento**

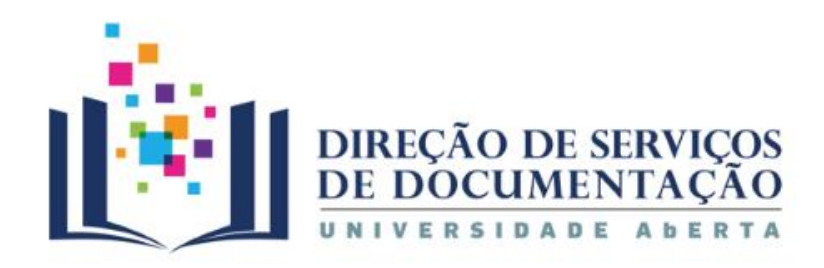

# **Nova pesquisa**

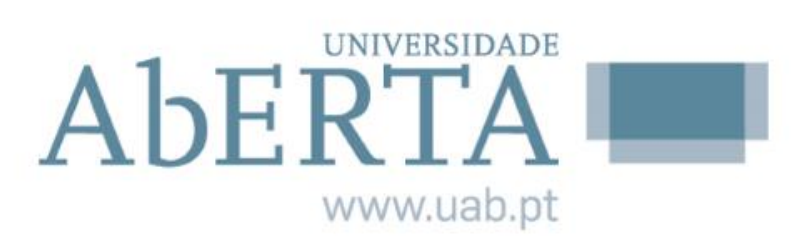

**Pesquisa básica**

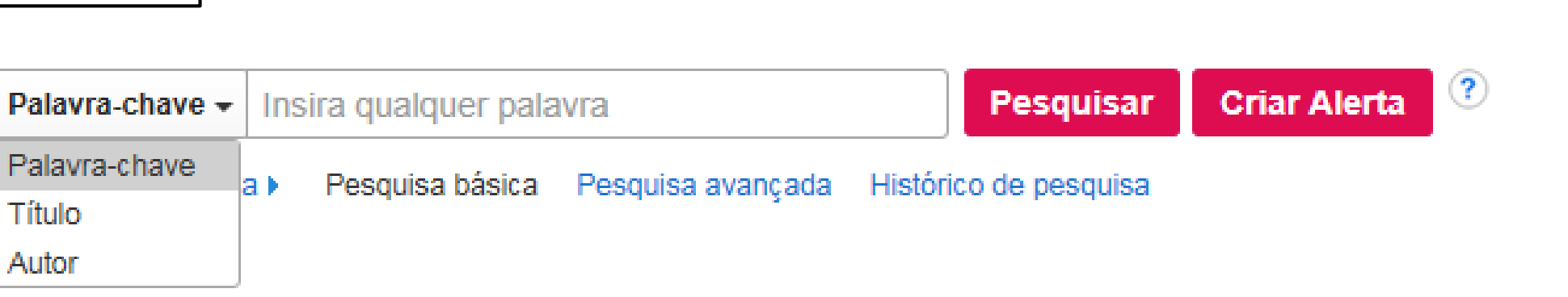

- $\triangleright$  Palavra-chave
- $\triangleright$  Título
- $\triangleright$  Autor

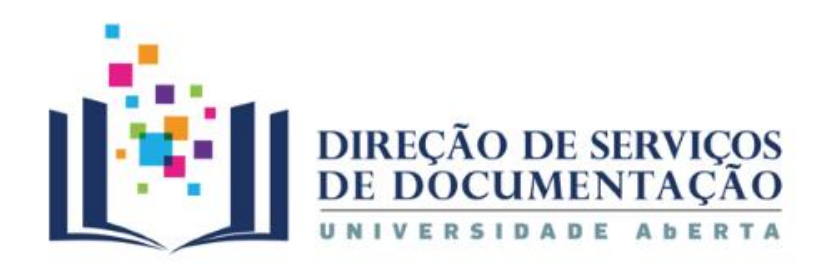

## **Pesquisa básica Pesquisa básica**

Pode ser feita por:

- $\triangleright$  Palavra-chave
- $\triangleright$  Título
- $\triangleright$  Autor

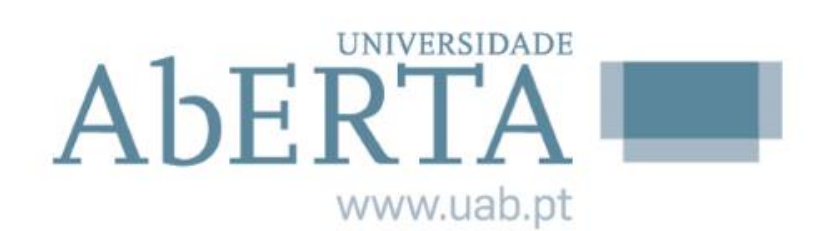

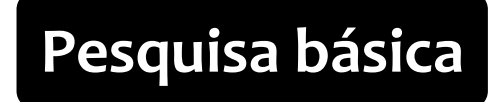

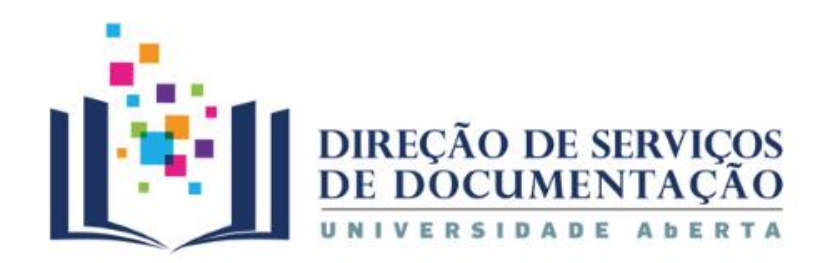

## **Pesquisa básica**

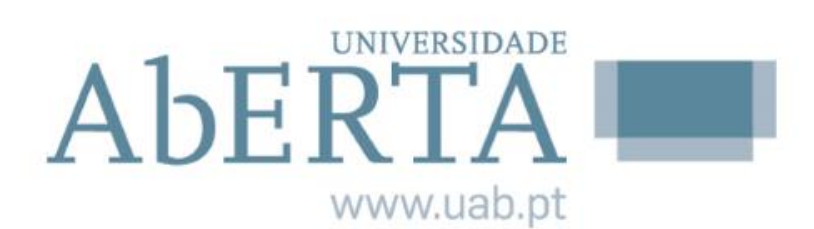

### **Linguagem controlada**

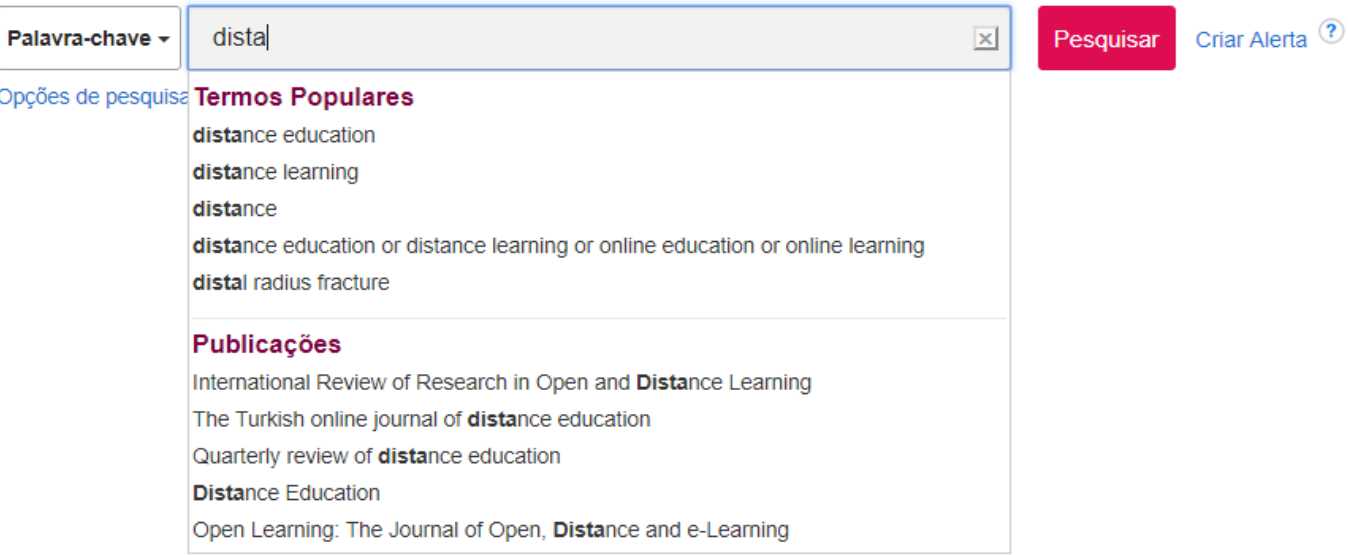

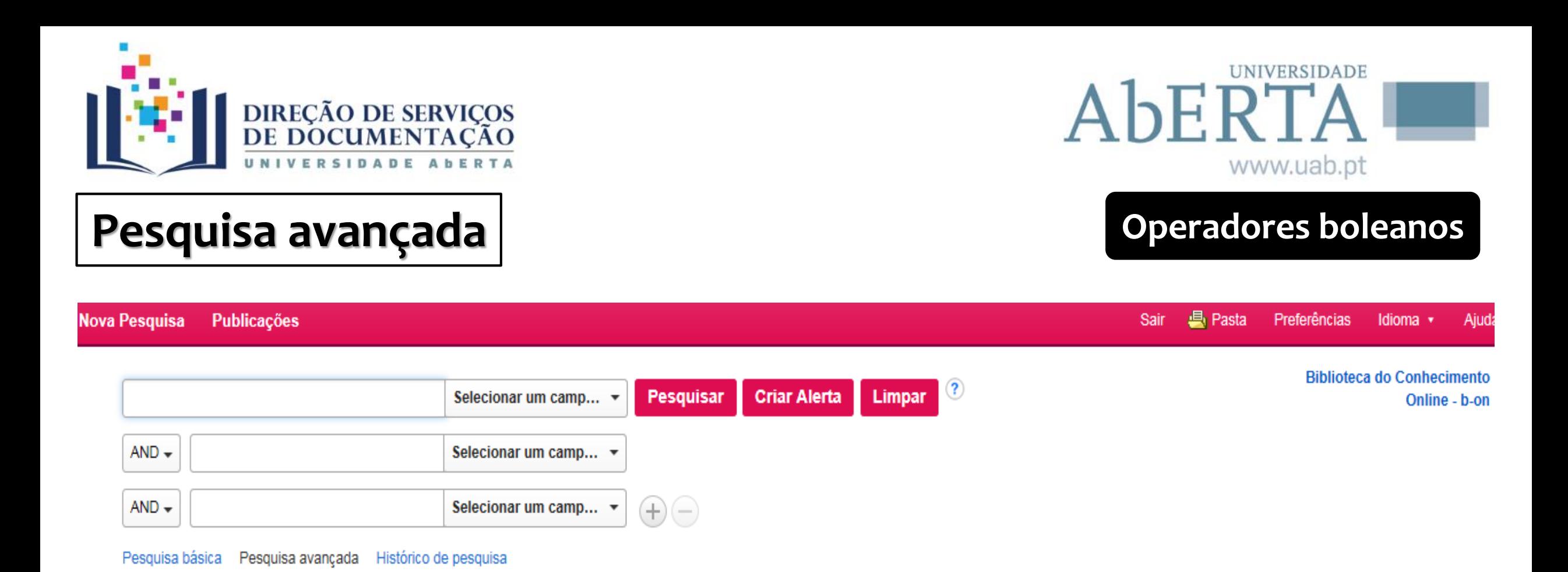

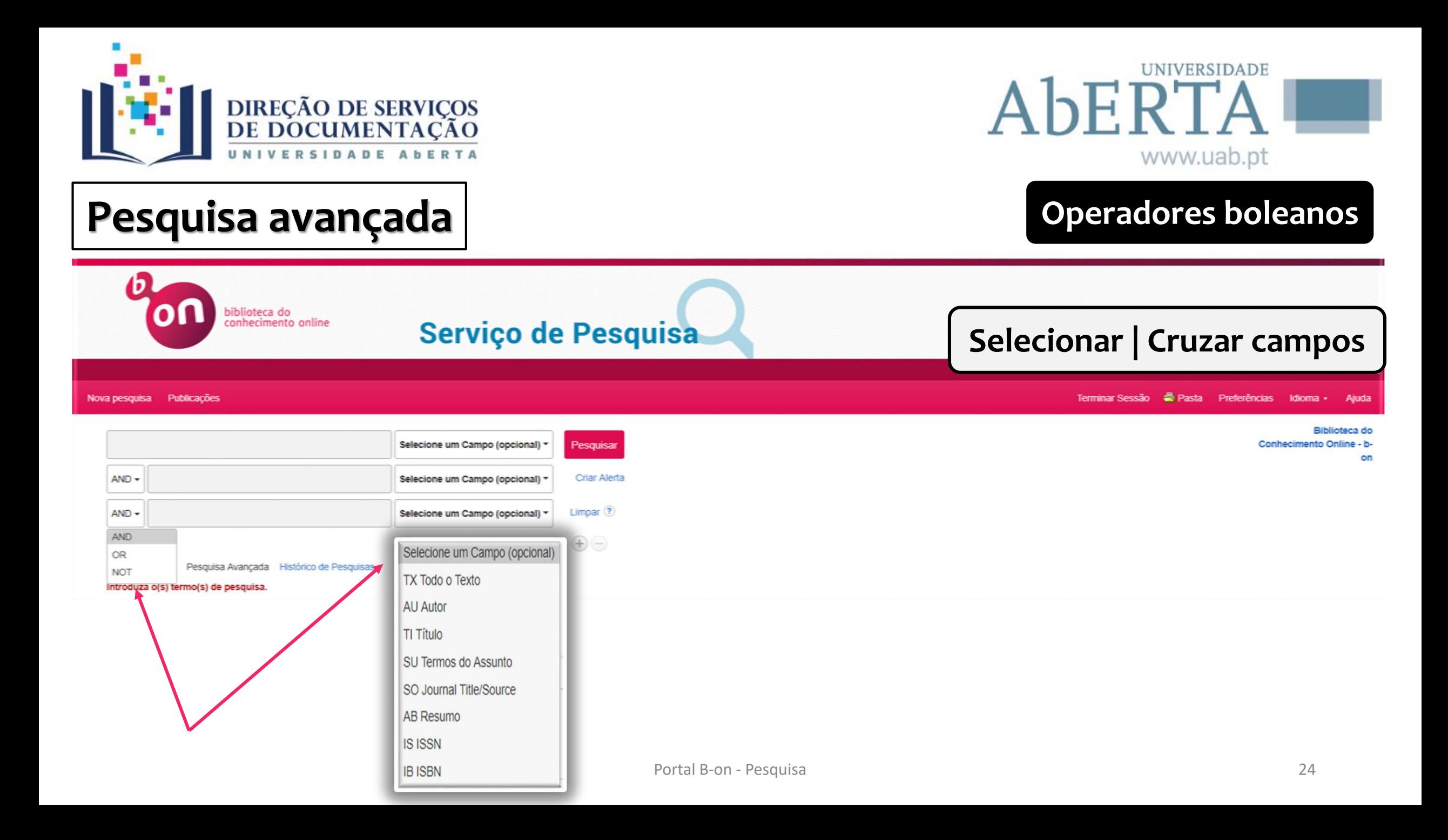

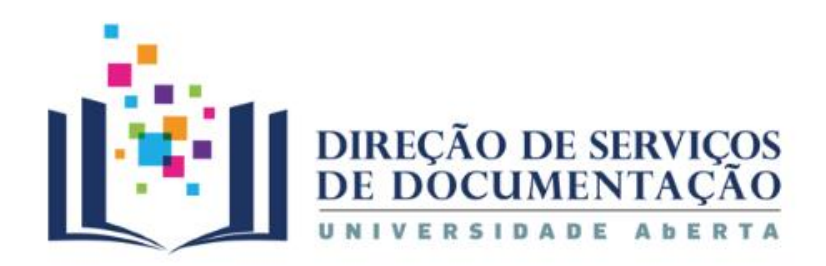

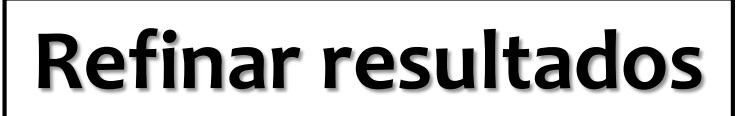

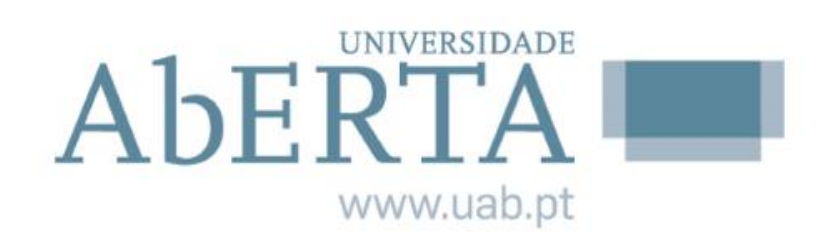

### **LIMITADORES**

### **EXPANSORES**

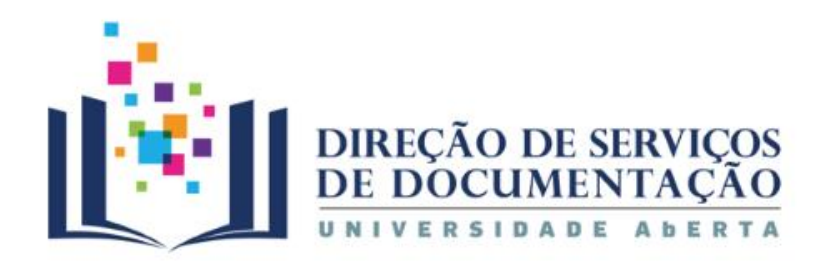

## **Refinar resultados Limitadores**

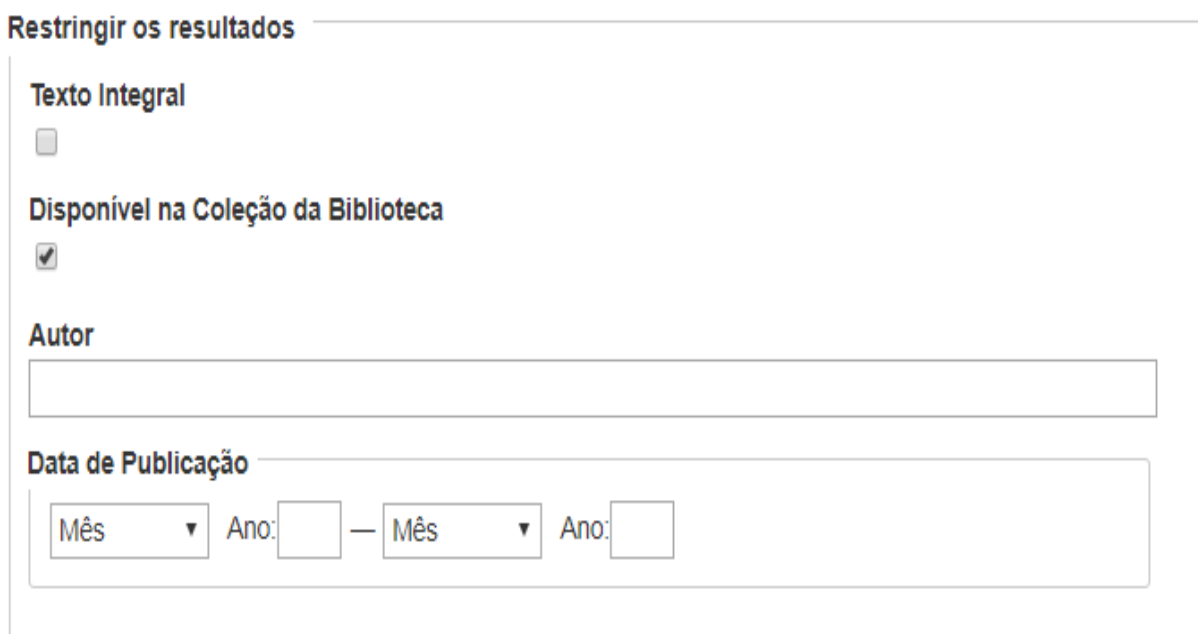

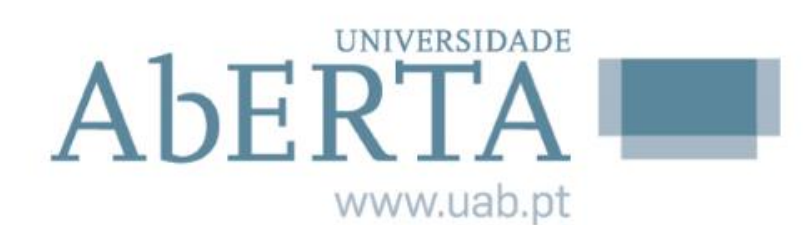

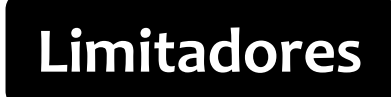

### Analisado pelos Pares

 $\Box$ 

### Nome da Revista

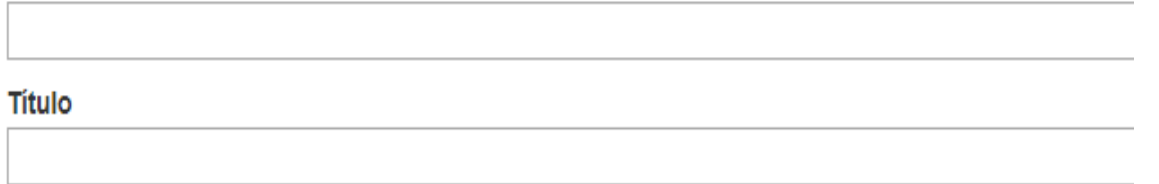

### Language

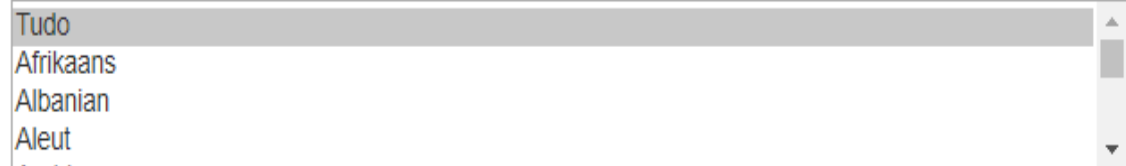

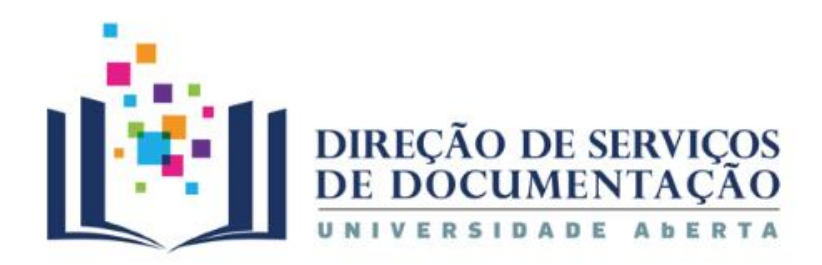

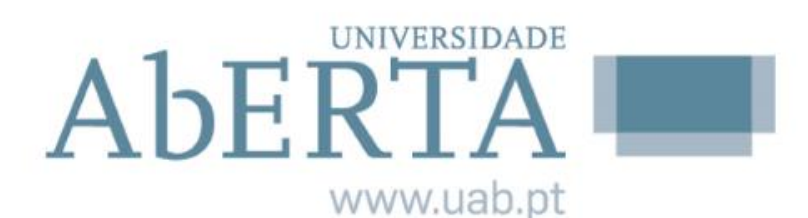

## Refinar resultados | **Expansores**

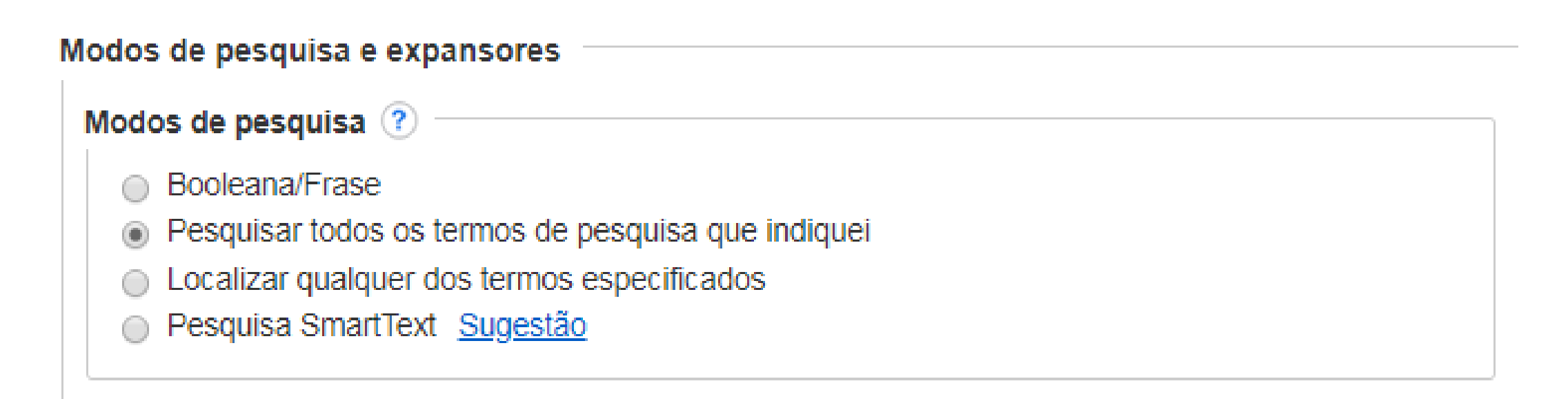

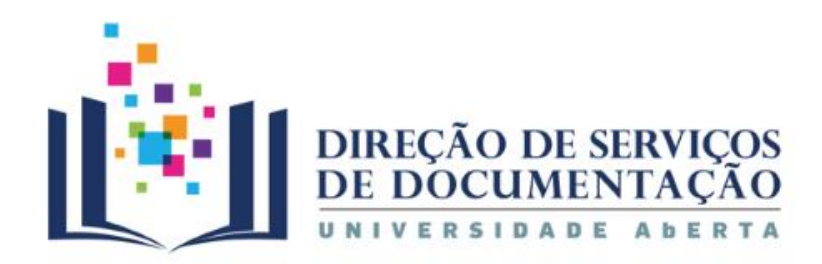

## Refinar resultados **Expansores**

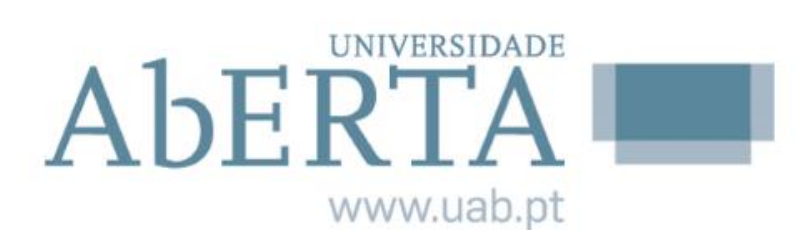

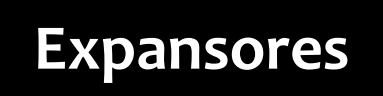

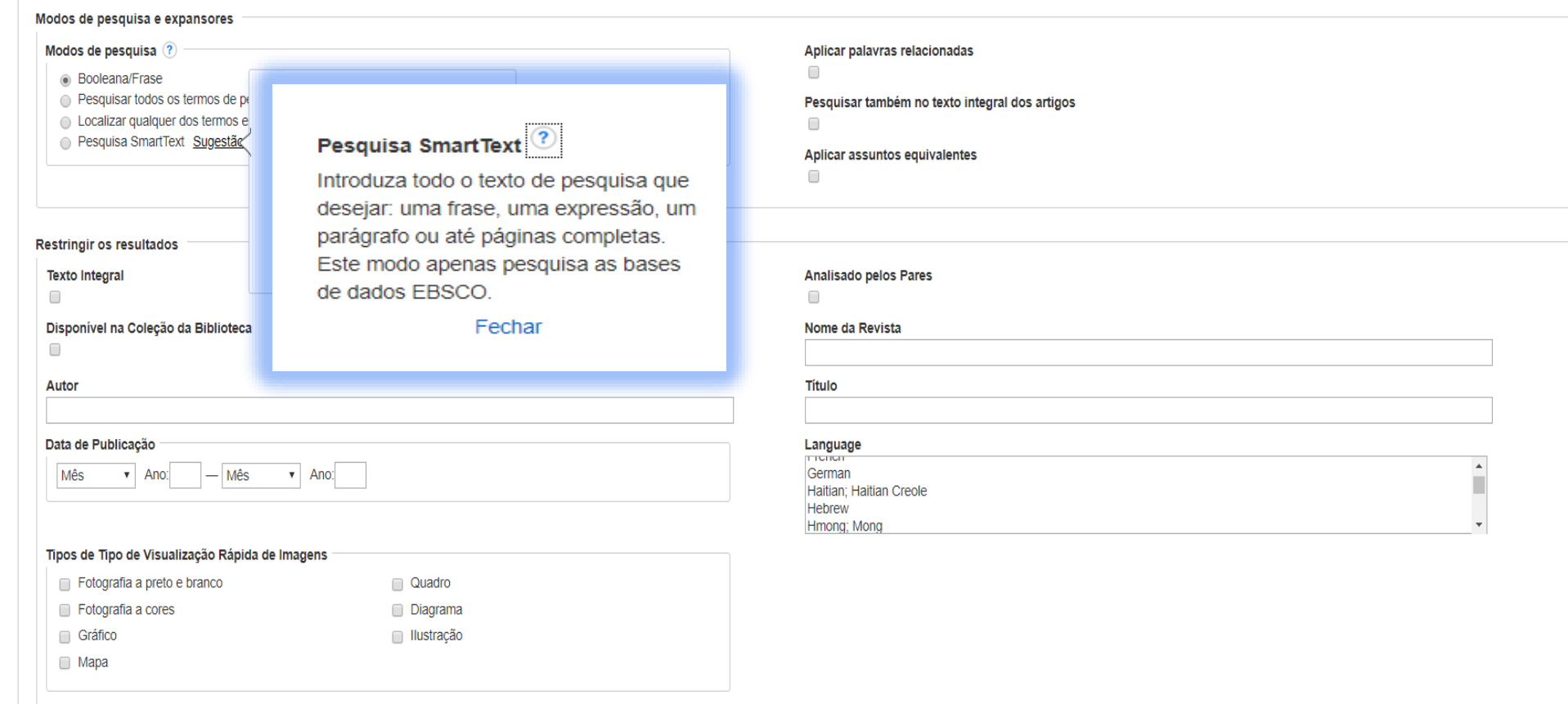

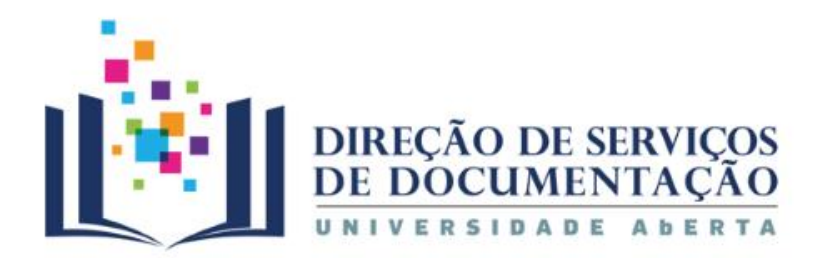

# **Publicações**

### **UNIVERSIDADE** AbERTA www.uab.pt

### **Publicações periódicas | Ebooks**

### Nova pesquisa Publicações

### Terminar Sessão <sup>Su</sup> Pasta Preferências Idioma v Ajuda

### Pesquisa de publicações

Introduza o título, o assunto ou o ISSN/ISBN

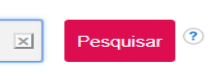

**Áreas do conhecimento**

### Publicações

**Percorrer Títulos** 

# A B C D E F G H I J K L M N O P Q R S T U V W X Y Z Outros

### Procurar por Disciplina:

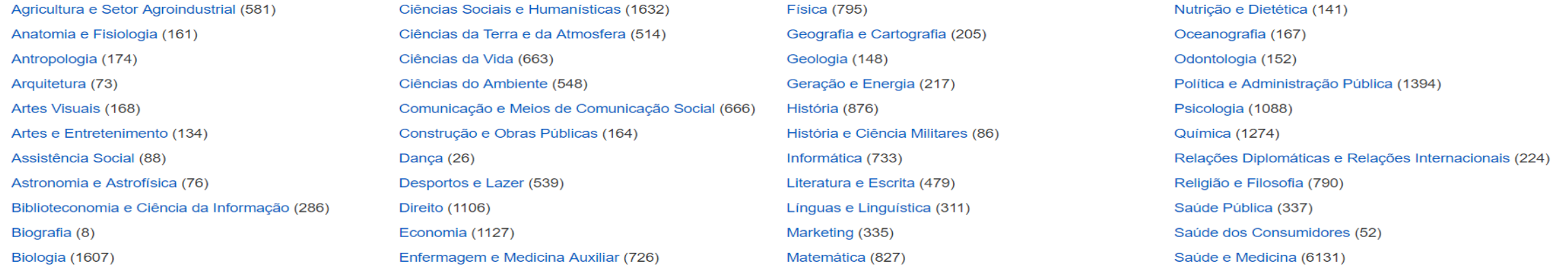

Portal B-on - Pesquisa

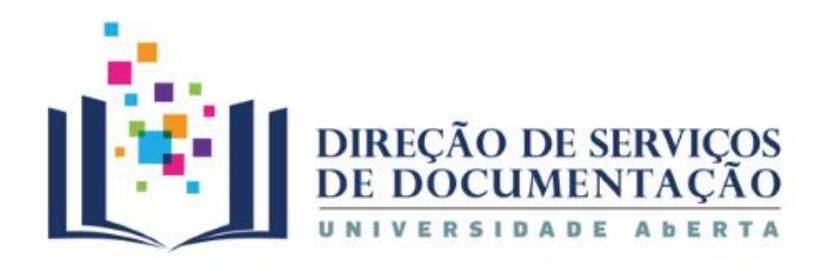

# **Publicações**

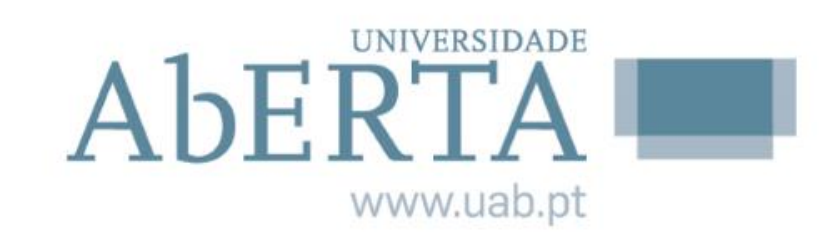

### **Título | Assunto | ISSN ou ISBN**

### Pesquisa de publicações

Introduza o título, o assunto ou o ISSN/ISBN

 $\boldsymbol{\mathsf{x}}$ 

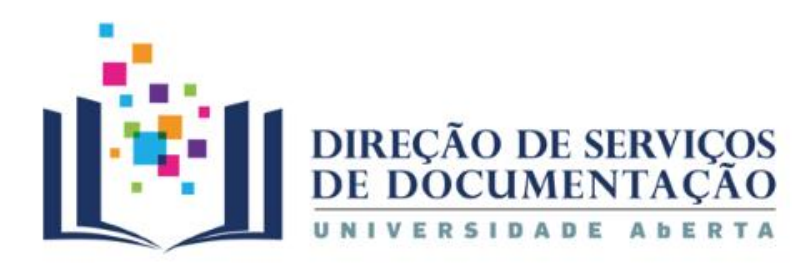

## Publicações | **Aceder aos conteúdos**

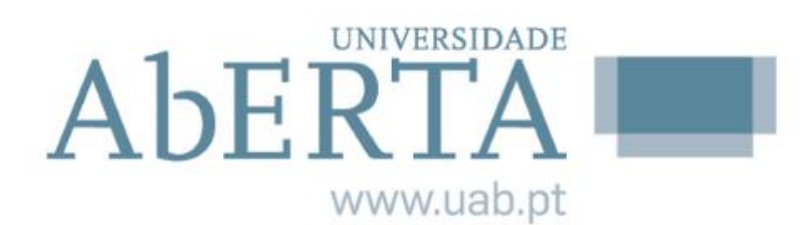

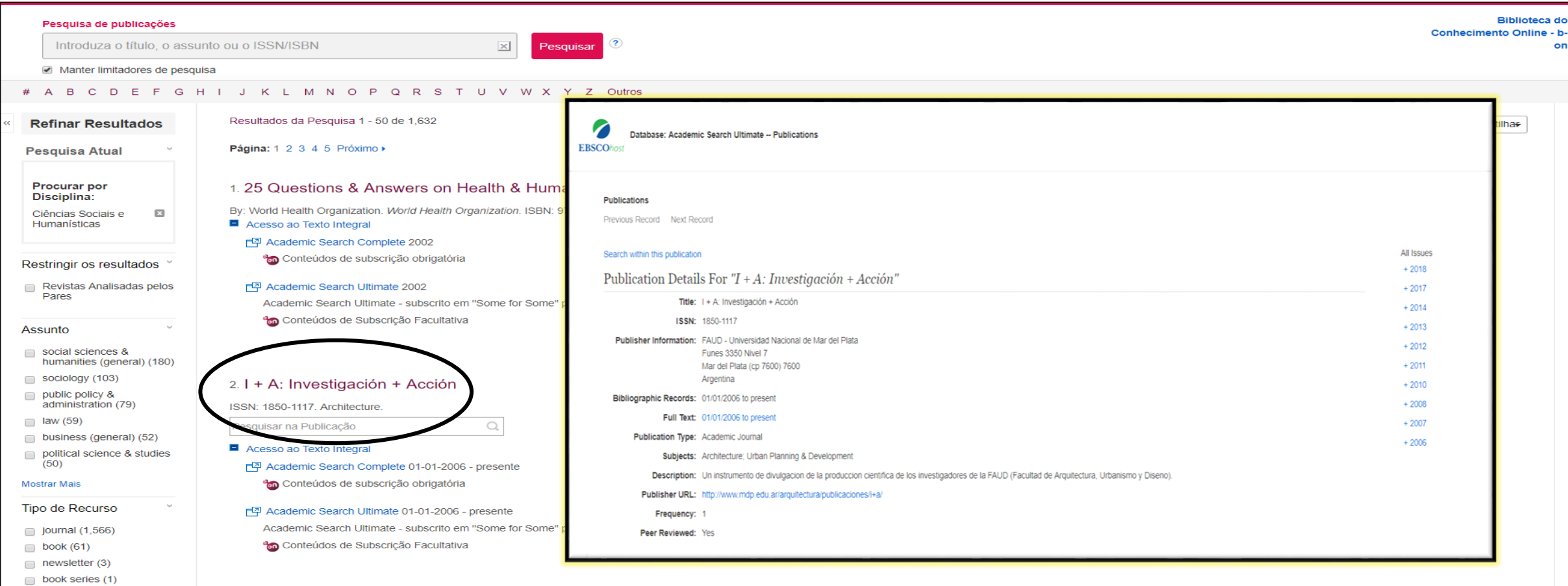

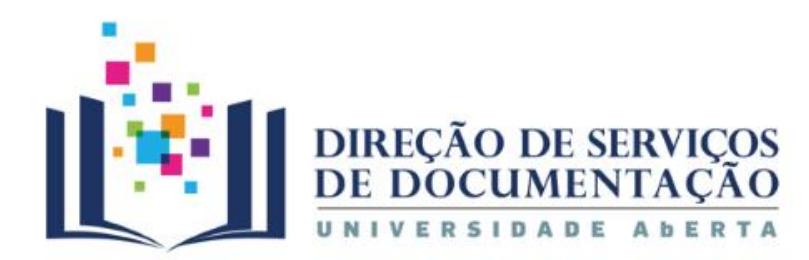

### **UNIVERSIDADE AbERTA** www.uab.pt

### Publicações and a conteúdos exterior and a conteúdos extendidos

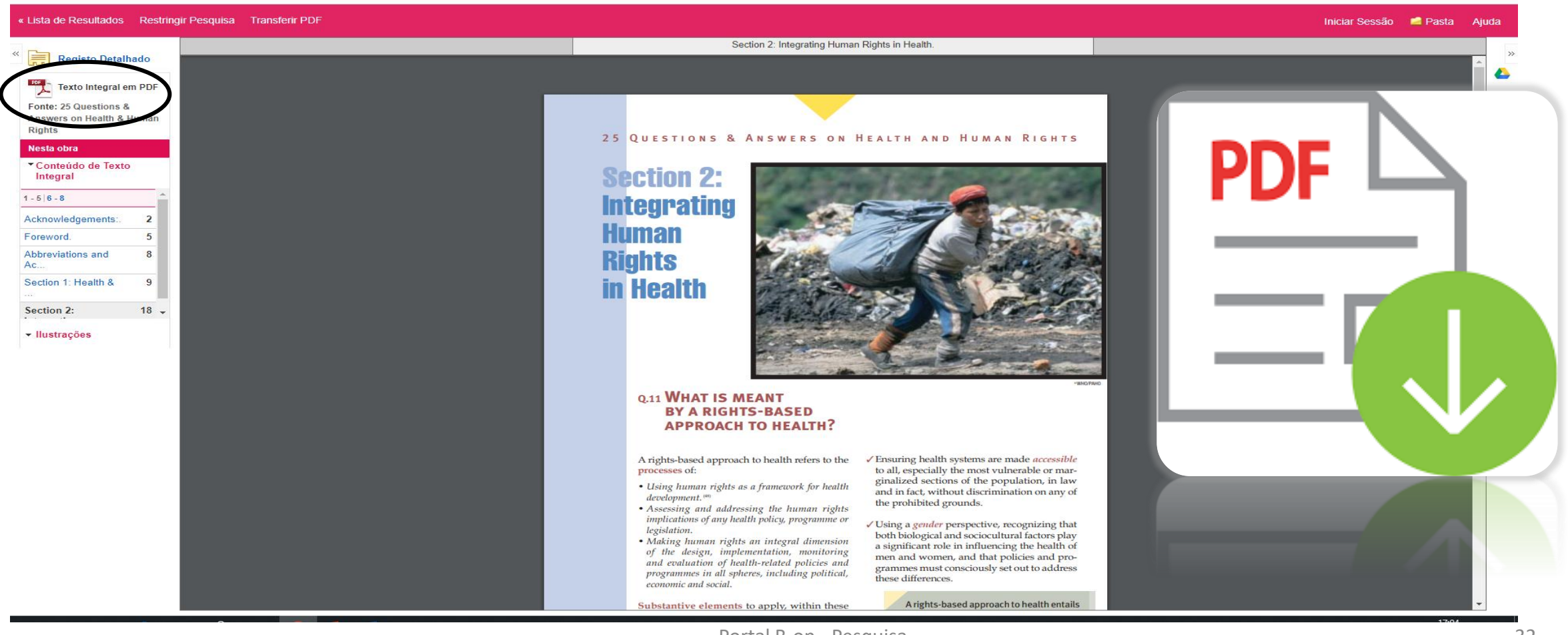

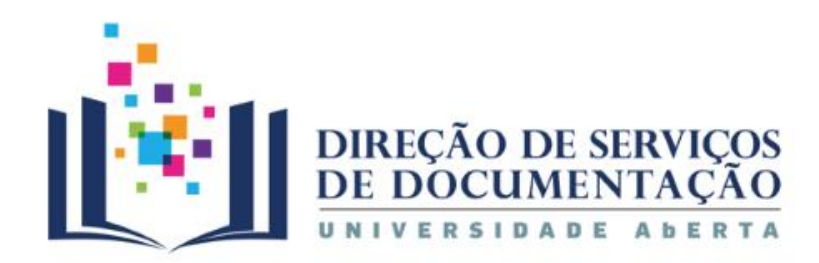

# Publicações | **Criar alertas**

# AbERTA

www.uab.pt

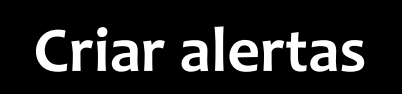

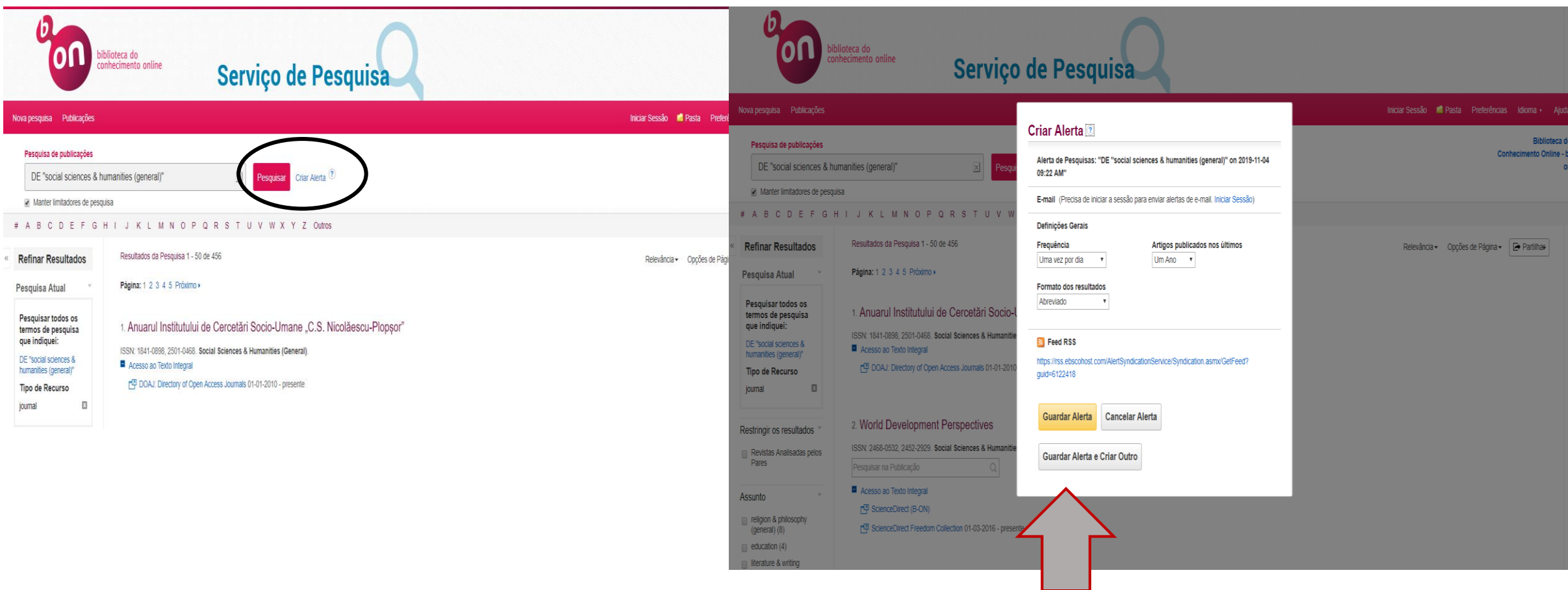

Portal B-on - Pesquisa

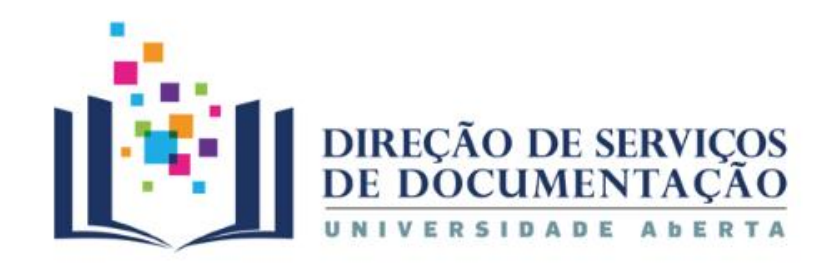

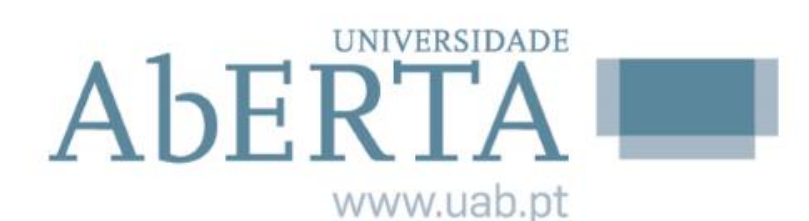

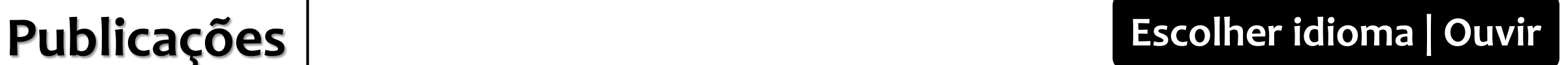

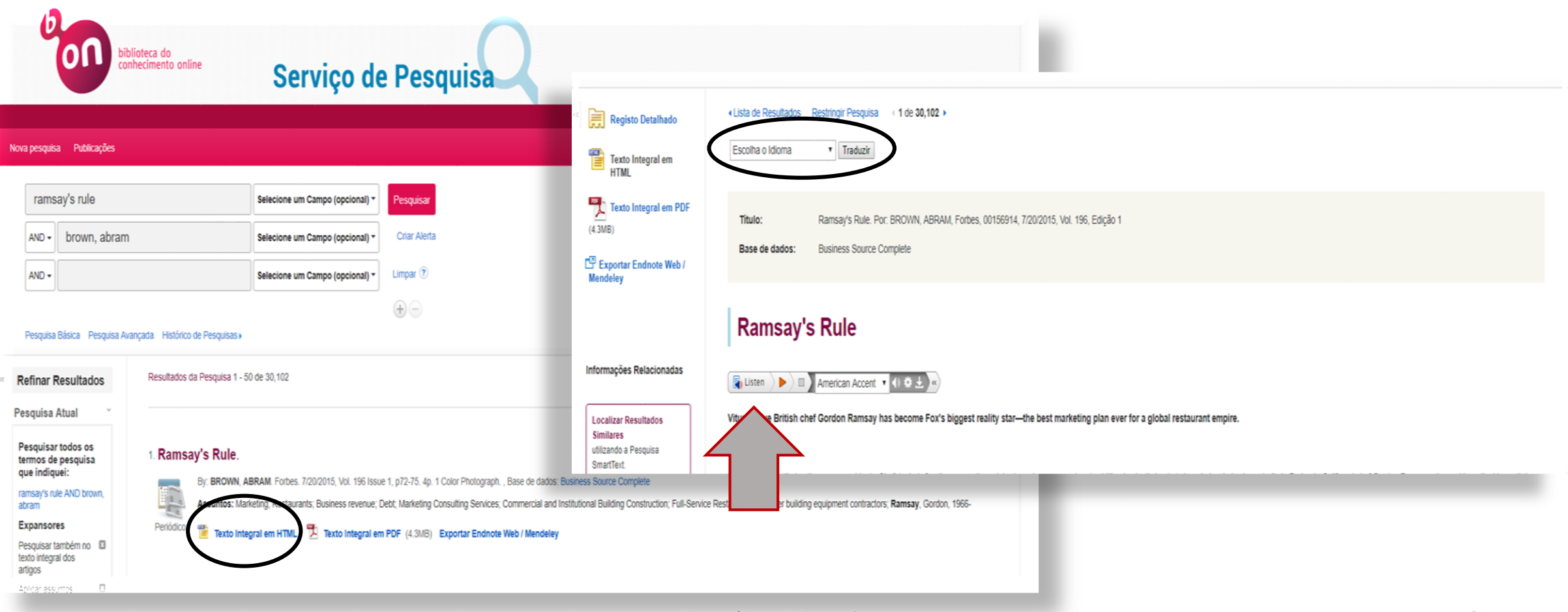

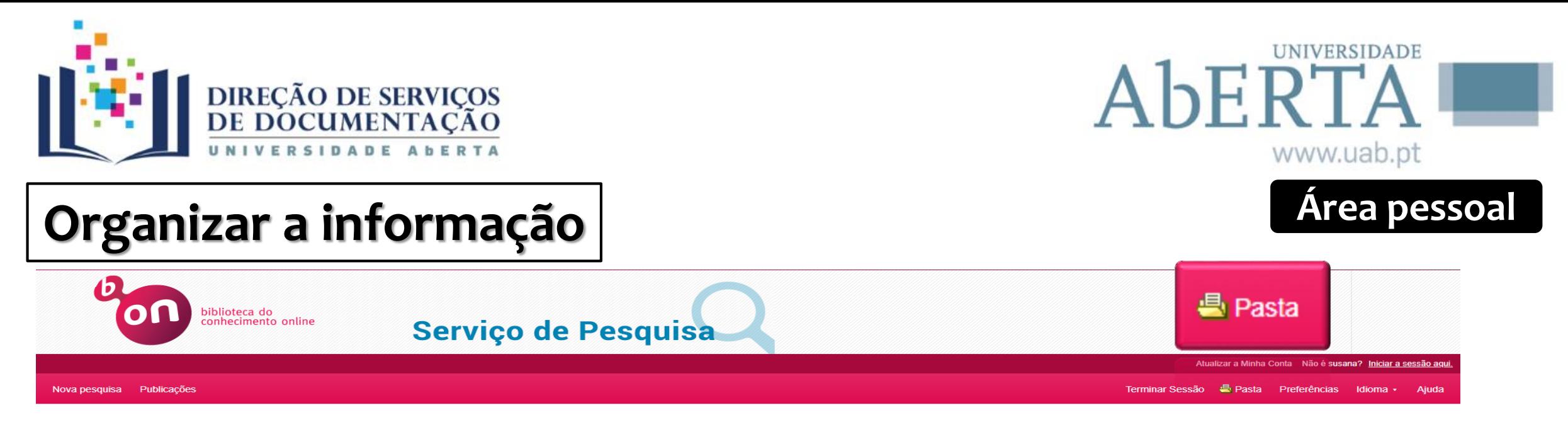

- $\triangleright$  Salvar preferências
- $\triangleright$  Organizar as pesquisas por pastas
- $\triangleright$  Salvar e recuperar os históricos de pesquisa
- $\triangleright$  Criar alertas de e-mail e/ou RSS feeds
- $\triangleright$  Compartilhar pastas

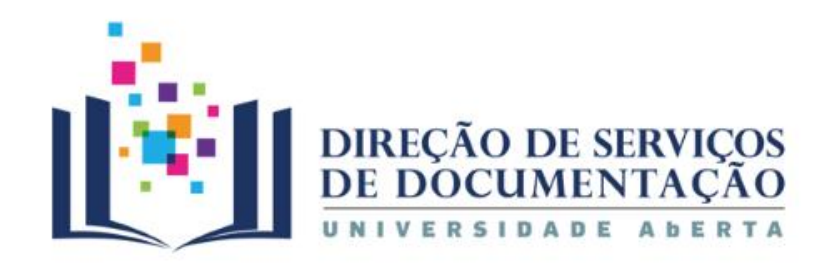

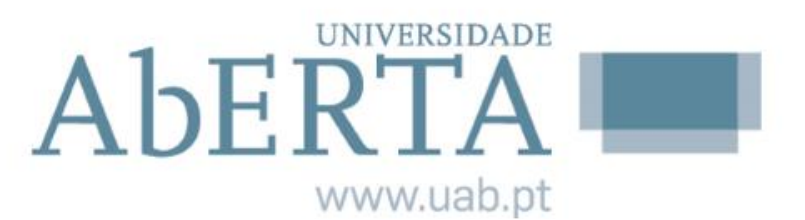

# **Organizar a informação**

### $\bigoplus$ Pesquisa Básica Pesquisa Avançada Histórico de Pesquisas » Ecological risk assessment of impacted estuarine areas: Integrating histological and biochemical endpoints in wild Resultados da Pesquisa 1 - 50 de 439 **Refinar Resultados** Senegalese sole **Partilhar** Autores: Goncalves, Cátia; Martins, Marta; Costa, Maria H.; Caeiro, Sandra; Costa, **Pesquisa Atual** Pedro M. Pesquisar todos os Fonte: Ecotoxicology and Environmental Safety  $\sqrt{2}$   $\sigma$ 1. Ecological risk assessment of impacted estuarine areas: Integrating histological and biochemica termos de pesquisa Data: 2013 que indiquei: By Gonçalves, Cátia; Martins, Marta; Costa, Maria H.; Caeiro, Sandra; Costa, Pedro M.. In Ecotoxicology and Environmental Safe Tipo de Publicação: Revista Académica AU AND caeiro, sandra ScienceDirect Assuntos: Aquatic pollution; Solea senegalensis; Oxidative stress; Liver histopathology, **Expansores** Assuntos: Aquatic pollution; Solea senegalensis; Oxidative stress; Liver histopathology; Sado estuary; Sediment contamination Revista Sado estuary: Sediment contamination Pesquisar também no **El** Académica texto integral dos Texto integral disponivel Exportar Endnote Web / Mendeley PlumX Metrics Adicionar à pasta **in Registo Detalhado** artigos  $\boldsymbol{\mathsf{x}}$ Aplicar assuntos equivalentes  $\sqrt{2}$ 2. Development of histopathological indices in a commercial marine bivalve (Ruditapes decussatus) to determine environmental quality Restringir a By Costa, Pedro M.; Carreira, Sara; Costa, Maria H.; Caeiro, Sandra. In Aquatic Toxicology. 15 January 2013 126:442-454 Language: English. DOI: 10.1016/j.aquatox.2012.08.013, Base de dados: ScienceDirect Assuntos: Histology; Biomarkers; Bivalve; Biomonitoring; Histopathological lesions; Environmental toxicology Texto Integral Analiando nalos Daros Devices

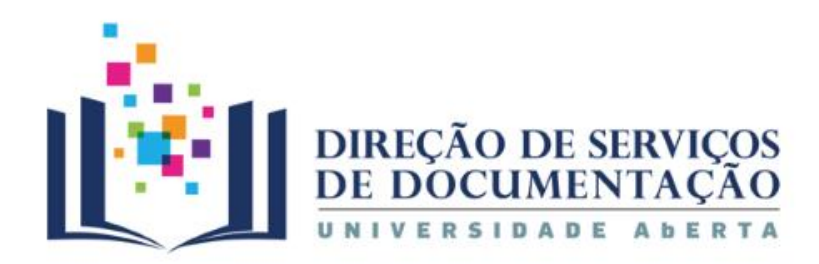

# **Organizar a informação Colocar os documentos em pastas**

### Estuarine ecological risk based on hepatic histopathological indices from laboratory and in situ tested fish

Autores: Costa, Pedro M.; Caeiro, Sandra; Lobo, Jorge; Martins, Marta; Ferreira, Ana M.; Caetano, Miguel; Vale, Carlos; DelValls, T. Ángel; Costa, Maria H.

**Fonte: Marine Pollution Bulletin** 

Data: 2011

Tipo de Publicação: Revista Académica

Assuntos: Solea senegalensis; Histopathology; Weighted indices; Contaminated sediments; Estuary; Bioassays

Resumo: Invenile Senegalese soles were exposed through 28 day laboratory and field

### Adicionar à pasta Registo Detalhado

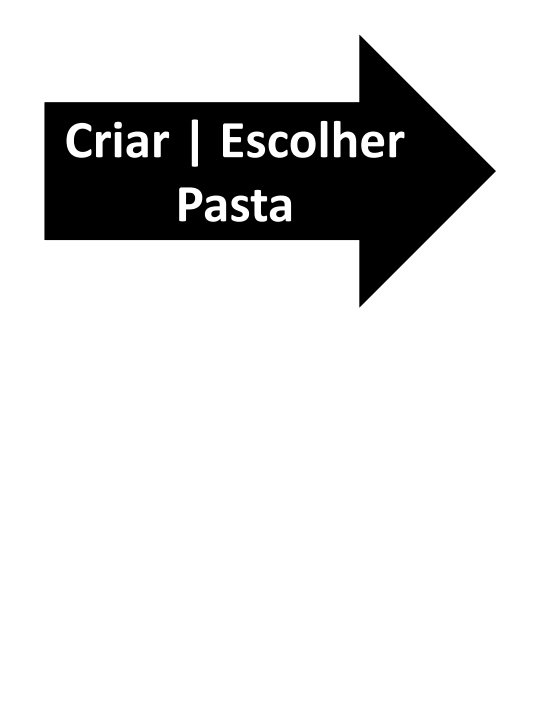

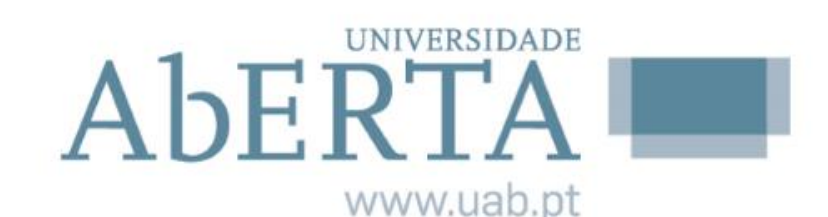

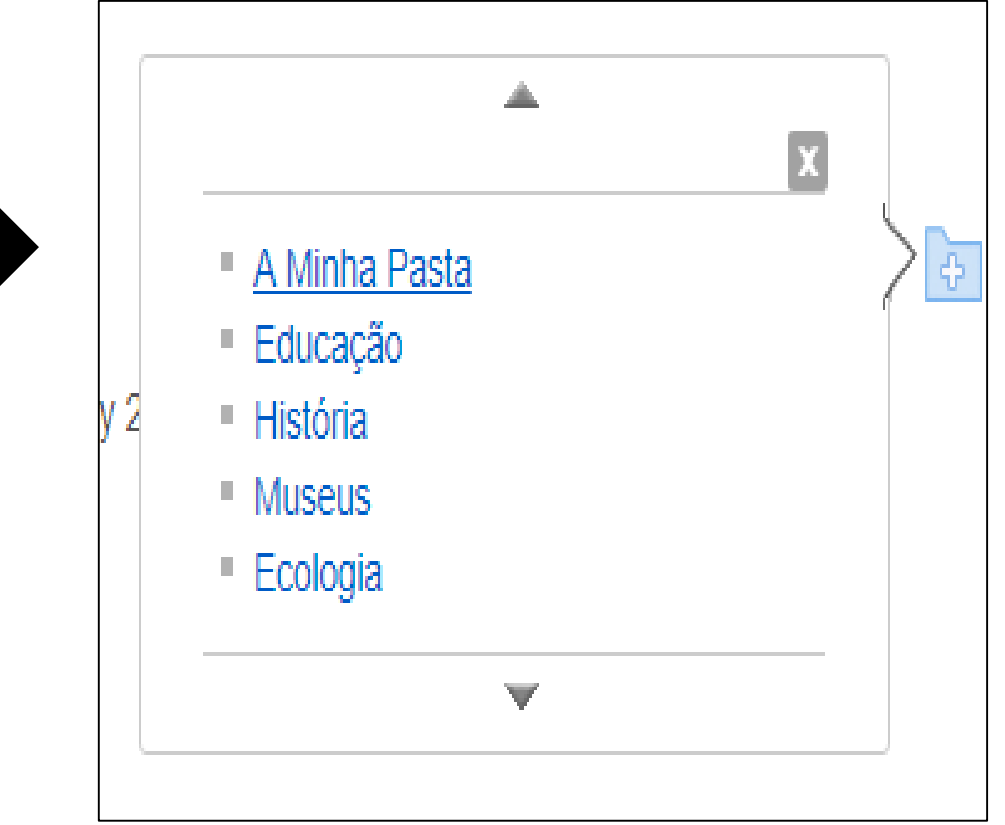

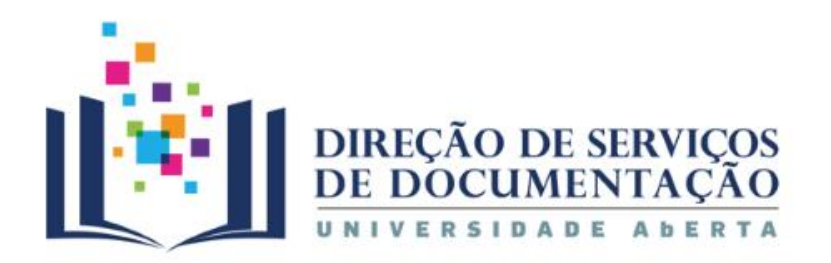

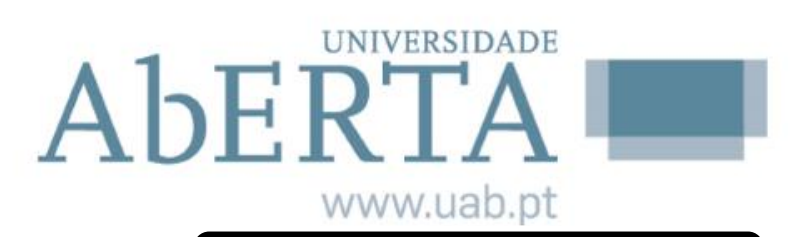

**Ferramentas** 

Google

**Drive** 

pasta

Imprimir

 $\triangleright$  E-mail

Remover da

 $\rightarrow$ 

# **Organizar a informação FERRAMENTAS**

Registo Detalhado  $\prec\!\!\prec$ 

> Texto integral disponíve

> > $\ast$

**Similares** 

SmartText.

« Lista de Resultados Restringir Pesquisa (1 de 439)

Aquatic pollution

Solea senegalensis **Oxidative stress** Liver histopathology Sado estuary Sediment contamination

Ecological risk assessment of impacted estuarine areas: Integrating histological and biochemical endpoints in wild Senegalese sole

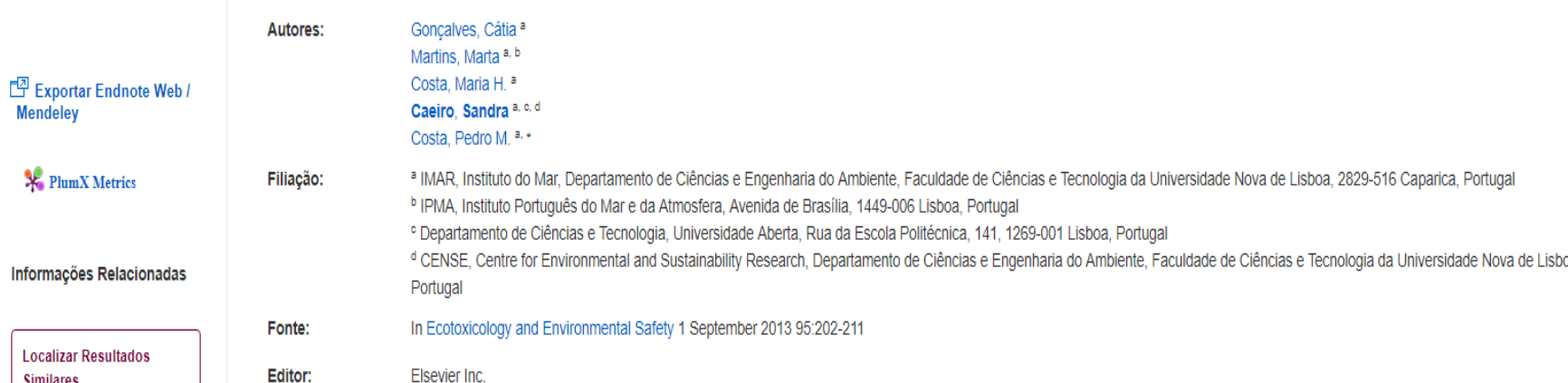

utilizando a Pesquisa

Palavras-chave:

Guardar  $\Box$  Citar pa, 2829-516 Caparica, Exportar **o** Criar Nota  $\theta$  Permalink **Partilhar** 

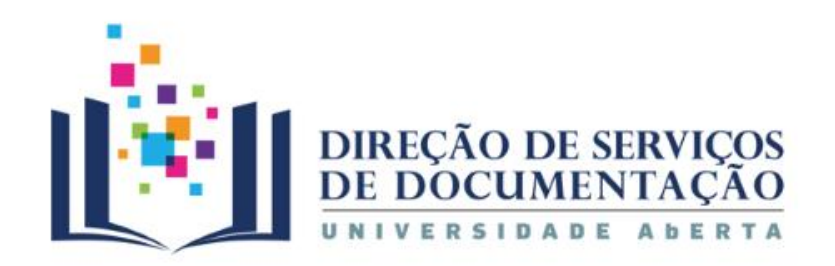

### **UNIVERSIDADE** AbERTA www.uab.pt

# **Organizar a informação Guardar a pesquisa**

### Pasta de susana Biblioteca do « Voltar Conhecimento Online - b-Nova pesquisa Publicações on Lista de Pastas ecologia Selecione um Campo (opcional) v pennica Nome da Pesquisa/Alerta meio ambiente Descrição Criar Alerta  $AND -$ Selecione um Campo (opcional) v Data de Criação 11/5/2019 Sistema de descoberta para FCCN  $AND -$ Selecione um Campo (opcional) v Limpar ?  $(+)(-)$ Bases de dados Estratégia de Pesquisa ecologia Pesquisa Básica Pesquisa Avancada Histórico de Pesquisas + Interface EBSCOhost Discovery Service Queria dizer: ecology Guardar Pesquisa Como ® Pesquisa Guardada (Permanente) <sup>1</sup> Pesquisa Procura Guardada (Temporária, 24 horas) C Alerta Histórico de Pesquisas/Alertas Cancelar Guardar Imprimir Histórico de Pesquisas Obter Pesquisas Obter os Al tas Guardar Pesquisas / Alertas Histórico de Pesquisas Selecionar / Desmarcar todos **Pesquisar com AND Pesquisar com OR Eliminar Pesquisas** Consulta Última Execução Por Limitadores / Expansores Resultados Ação N.º de Termos de Pesquisa Opções de pesquisa Identificação Expansores - Pesquisar também no texto integral dos artigos; Interface - EBSCO Discovery Service 194,254 ecologia **Z** Editar de Pesquisa Aplicar assuntos equivalentes Ecrã e Pesquisa - Pesquisa Avançada Modos de pesquisa - Pesquisar todos os termos de pesquisa que Base de dados - Sistema de descoberta para FCCN  $\Box$  S6 a ecologia Expansores - Pesquisar também no texto integral dos indiquei assuntos equivalentes AU AND caeiro, sandra Expansores - Pesquisar também no texto integral dos artigos; Interface - EBSCO Discovery Service **Z** Editar Modos de pesquisa - Pesquisar todos os termos de p Aplicar assuntos equivalentes Ecrã e Pesquisa - Pesquisa Avançada Modos de pesquisa - Pesquisar todos os termos de pesquisa que Base de dados - Sistema de descoberta para FCCN

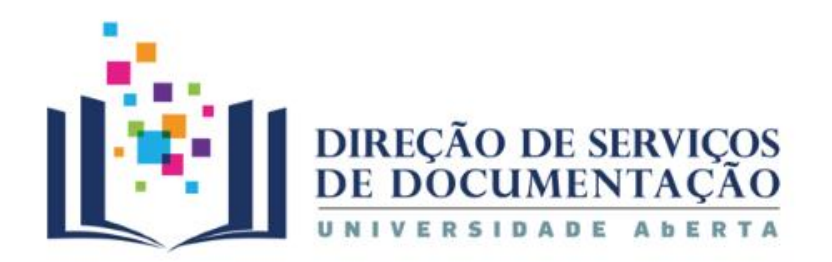

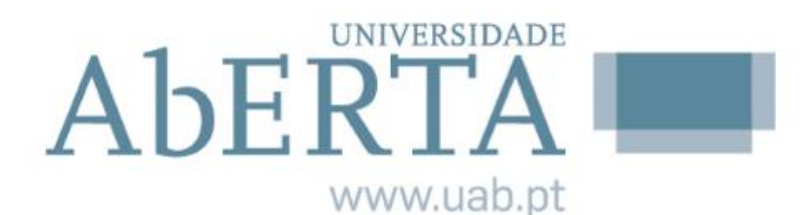

# **Organizar a informação Guardar a pesquisa**

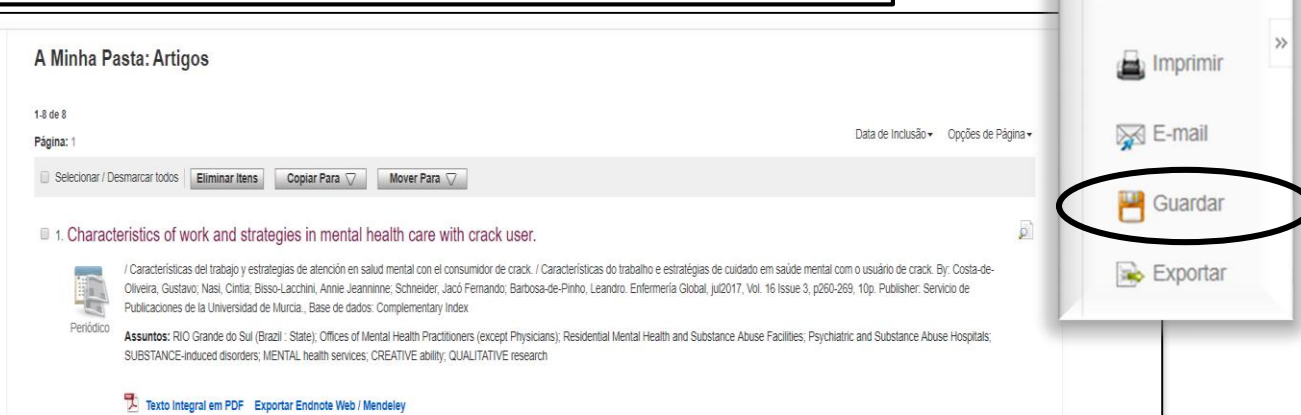

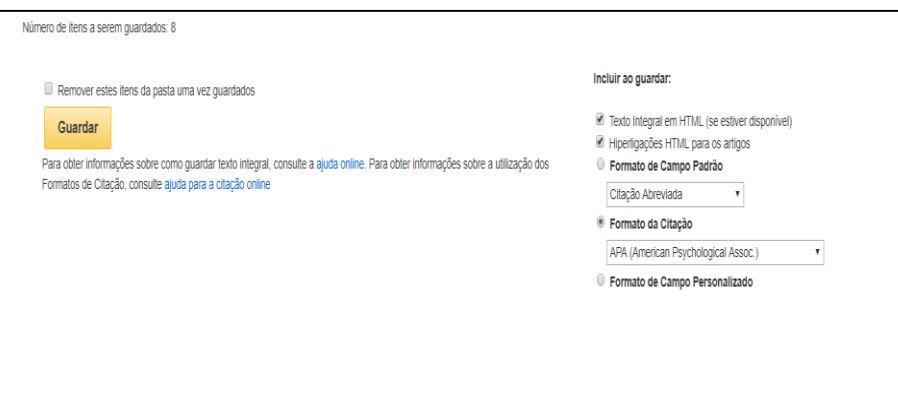

### « Voltar 8 artigos serão guardados.

Para continuar, utilizando o Internet Explorer clique em FICHEIRO depois GUARDAR COMO a partir da barra de ferramentas do browser, acima. Certifique-se de que quardou o ficheiro como texto simples (.txt) ou Páqina Web, ape FICHEIRO COMO a partir da barra de ferramentas do browser, acima. No Chrome, clique com o botão direito do rato nesta página e selecione GUARDAR COMO

### EBSCO Publishing Formato da Citação: APA (American Psychological Assoc.):

NOTA: Leia as instruções em http://support.ebsco.com/help/?int=eds&lang=&feature\_id=APA e efetue as correções necessárias antes de utilizar. Tenha especial atenção aos nomes pessoais, ao uso de maiúsculas e minúsculas, bem obter as diretrizes exatas de formatação e pontuação.

### Referências

Costa-de-Oliveira, G., Nasi, C., Bisso-Lacchini, A. J., Schneider, J. F., & Barbosa-de-Pinho, L. (2017). Characteristics of work and strategies in mental health care with crack user. Enfermería Global, 16(3), 260. Retrieve http://widgets.ebscohost.com/prod/customerspecific/ns000290/authentication/index.php?url=https%3a%2f%2fsearch.ebscohost.com%2flogin.aspx%3dtirect%3dture%26AuthType%3dp%2ccookie%2cshib%2cuid%26db%3dedb%26AN%3d124097940%26ap live%26scope%3dsite

Sánchez García, M. (2015). Biochar interaction with N dynamics involved in the formation and emission of nitrous oxide in agriculture = Interacción del biochar con las dinámicas de N involucradas en la formación y emisión http://widgets.ebscohost.com/prod/customerspecific/ns000290/authentication/index.php?url=https%3a%2f%2fsearch.ebscohost.com%2flogin.aspx%3direcf%3dtue%264uthTvpe%3dip%2ccookie%2cshib%2cuid%26db%3dedstx%26AN%3dedstx%26AN%3d live%26scope%3dsite

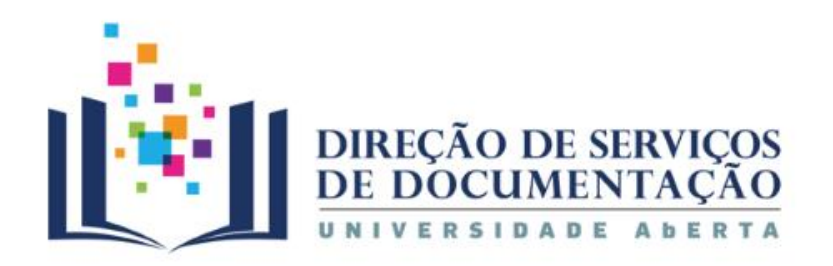

# **Imprimir Outras funcionalidades**

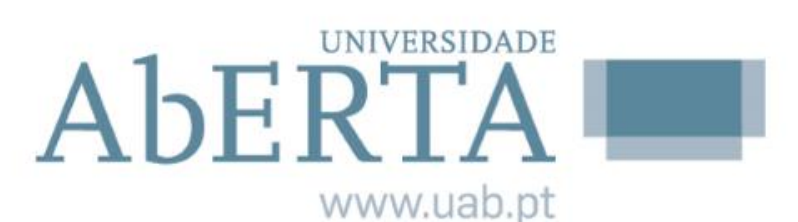

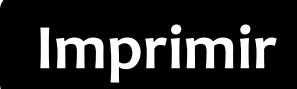

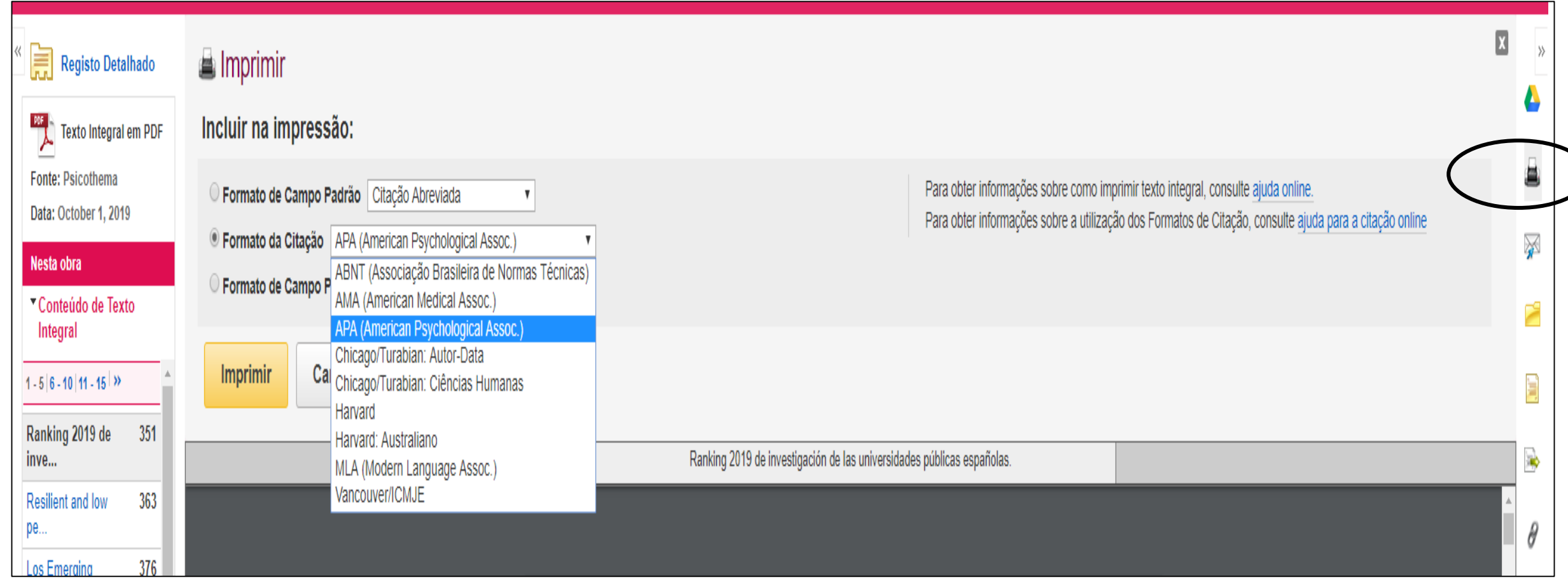

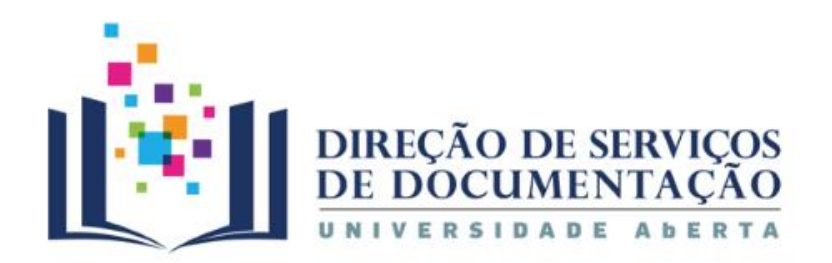

# **Enviar por email Outras funcionalidades**

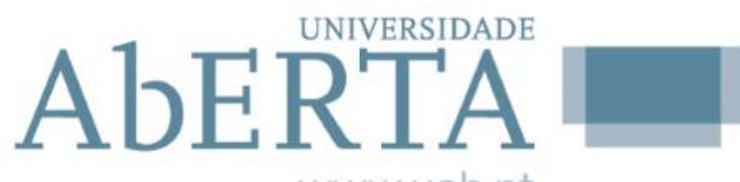

www.uab.pt

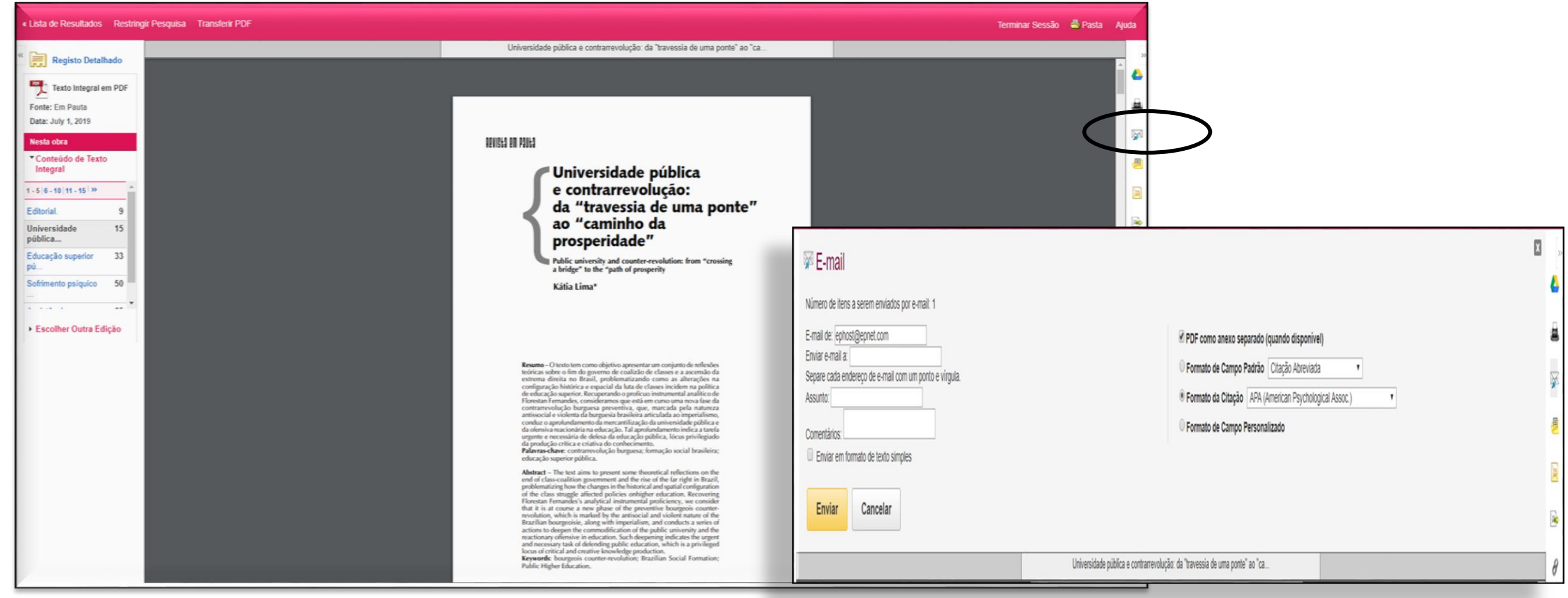

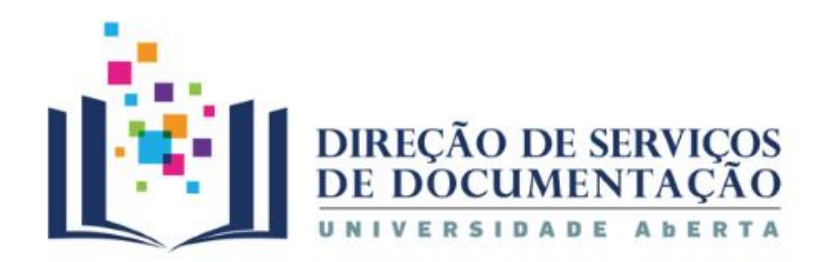

# **Citar Outras funcionalidades**

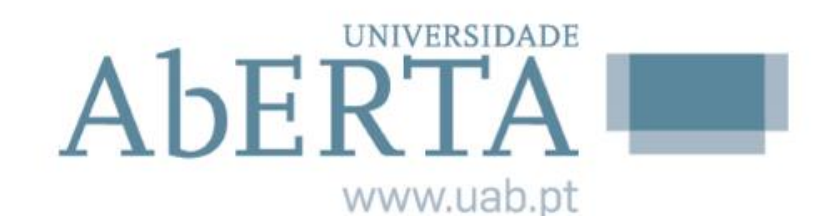

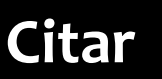

X

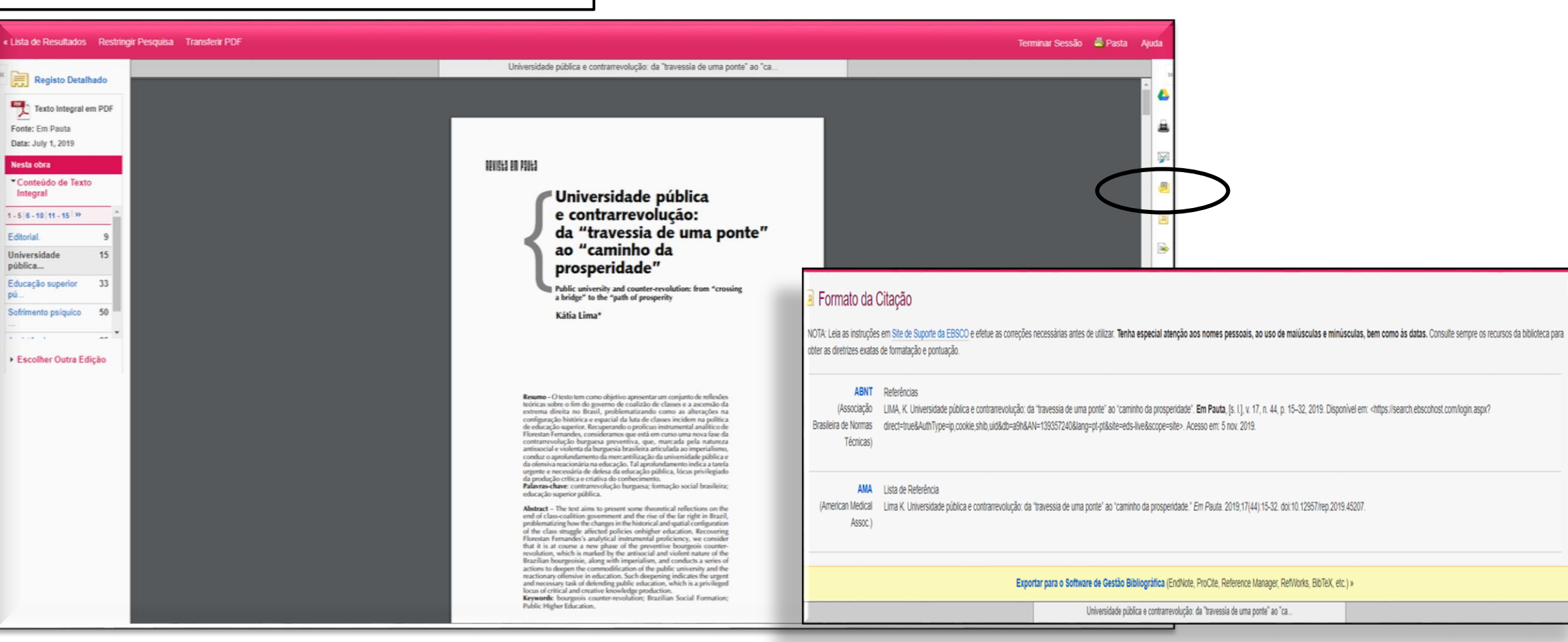

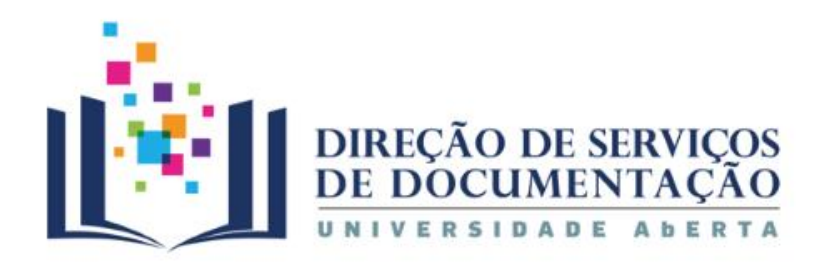

## **Exportar Outras funcionalidades**

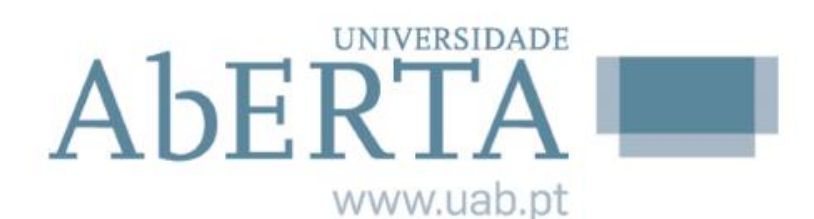

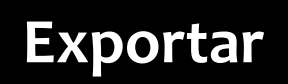

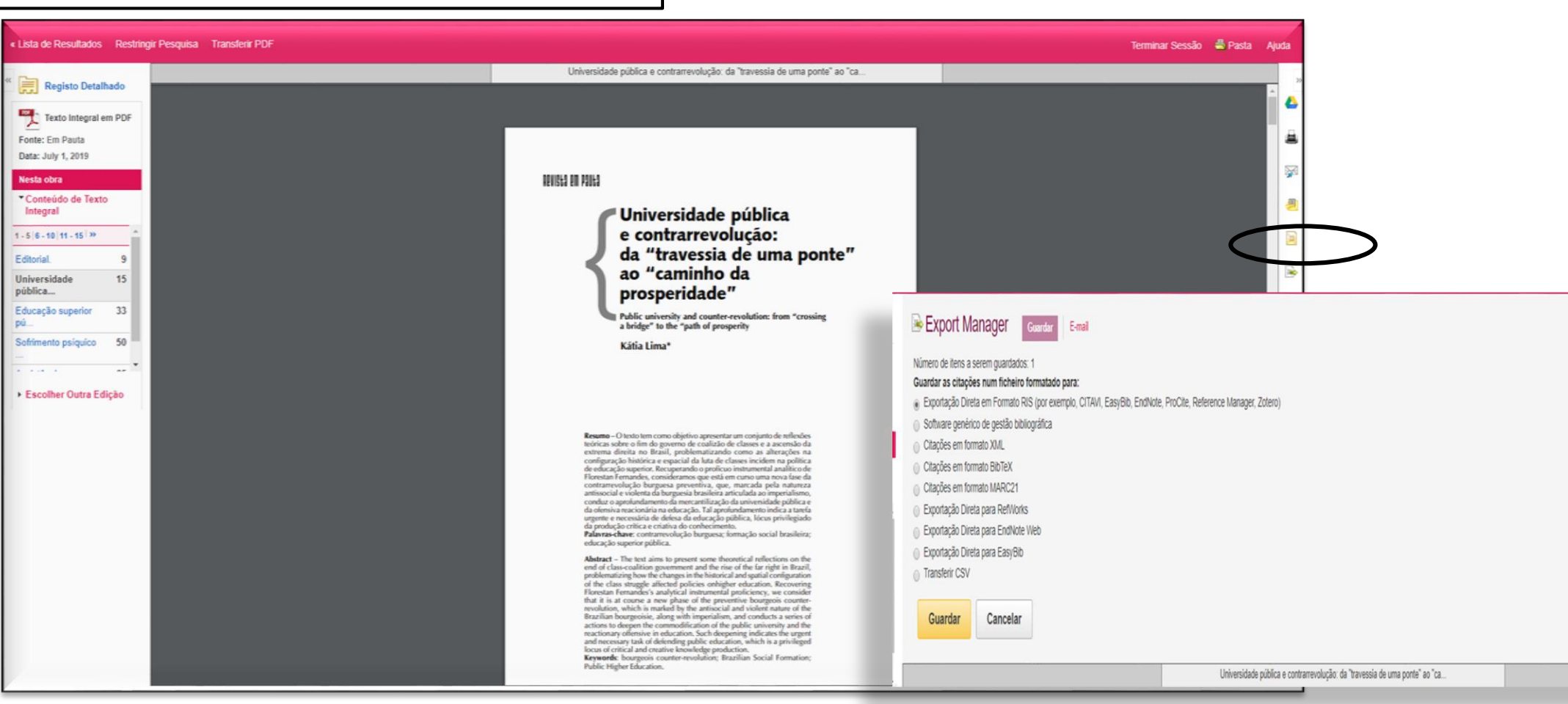

 $\overline{\mathbb{Z}}$ 

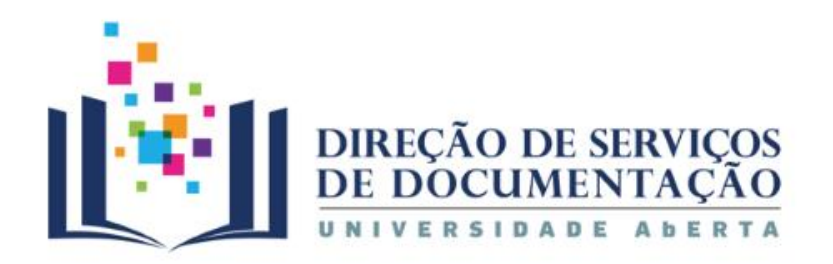

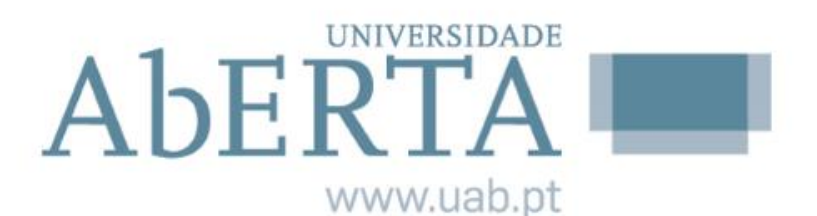

# **Anotar Outras funcionalidades**

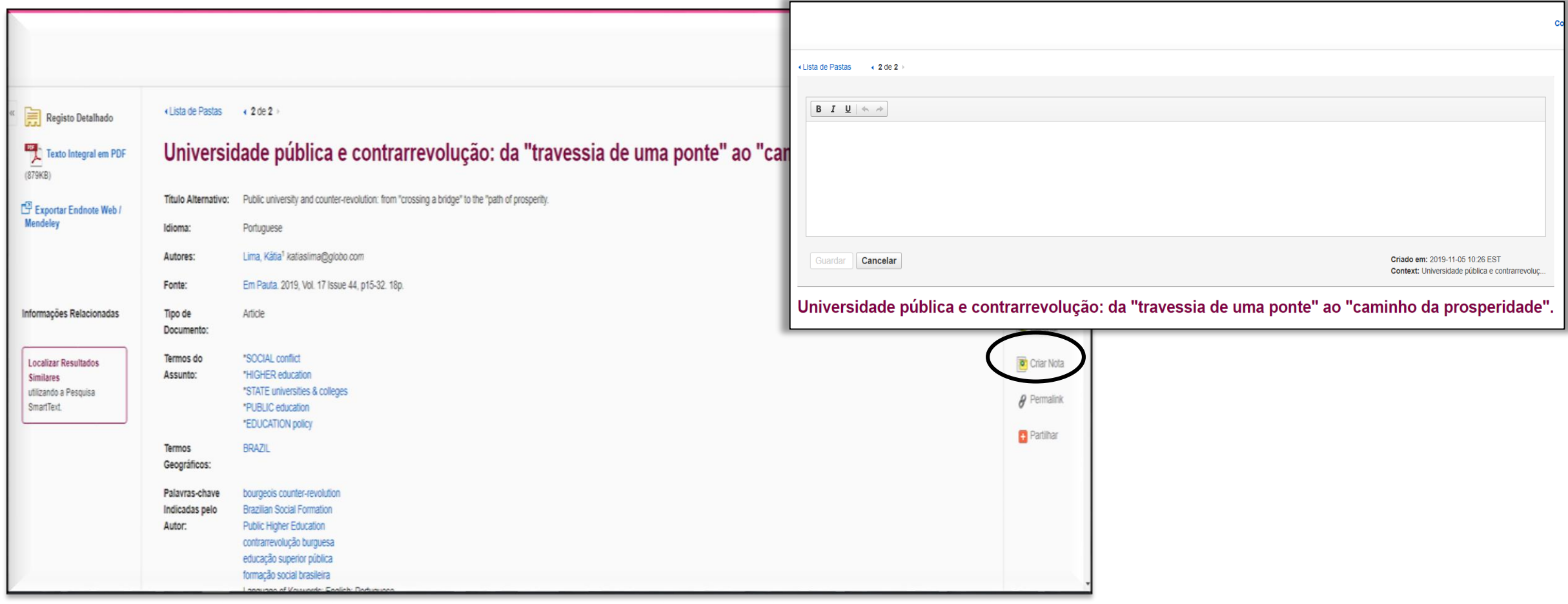

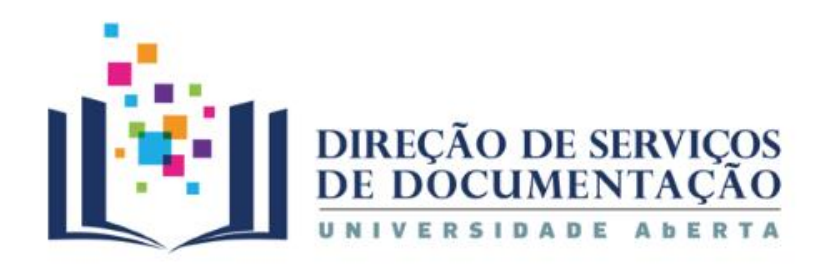

Regis Texto  $(879KB)$  $P$  Exportar Mendeley

Informações

Similares

SmartText.

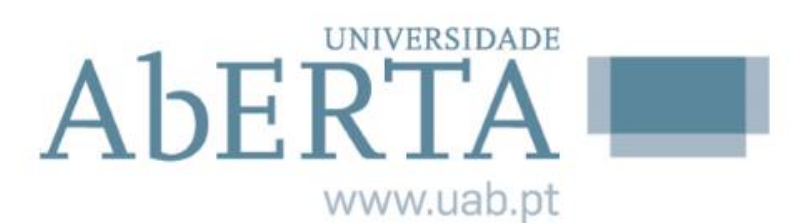

## **Outras funcionalidades Partilliar pastas**

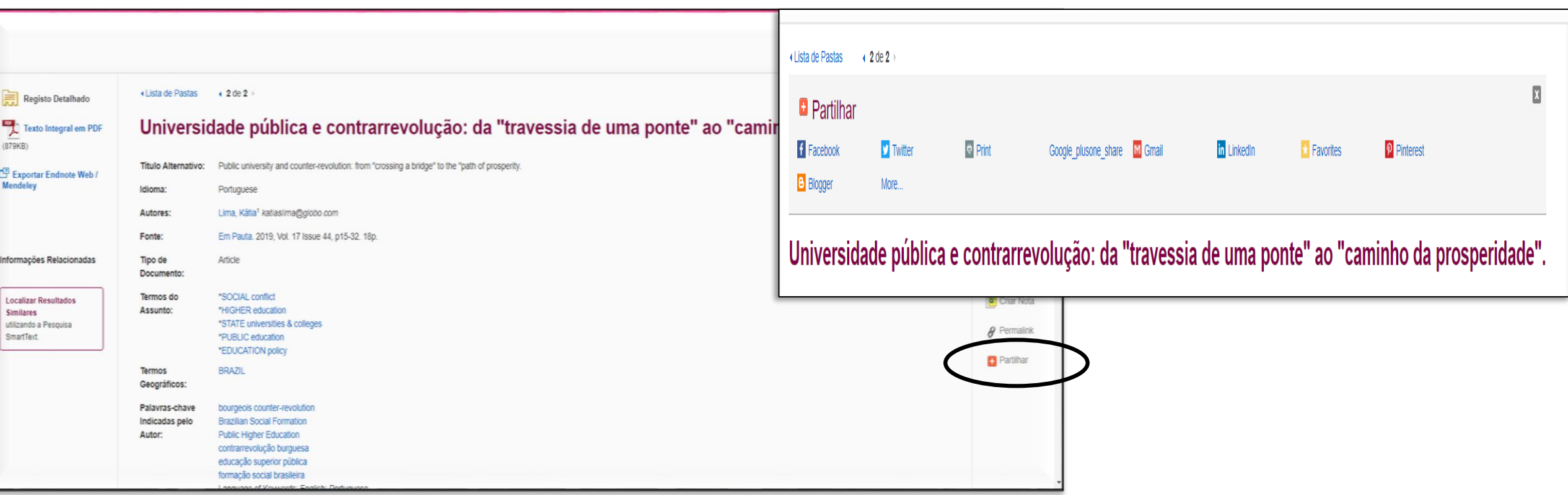

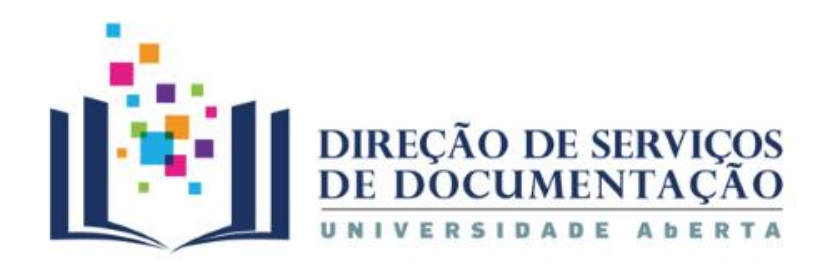

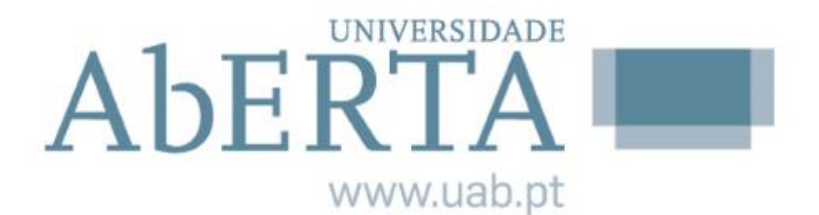

## **Outras funcionalidades Partilliar pastas**

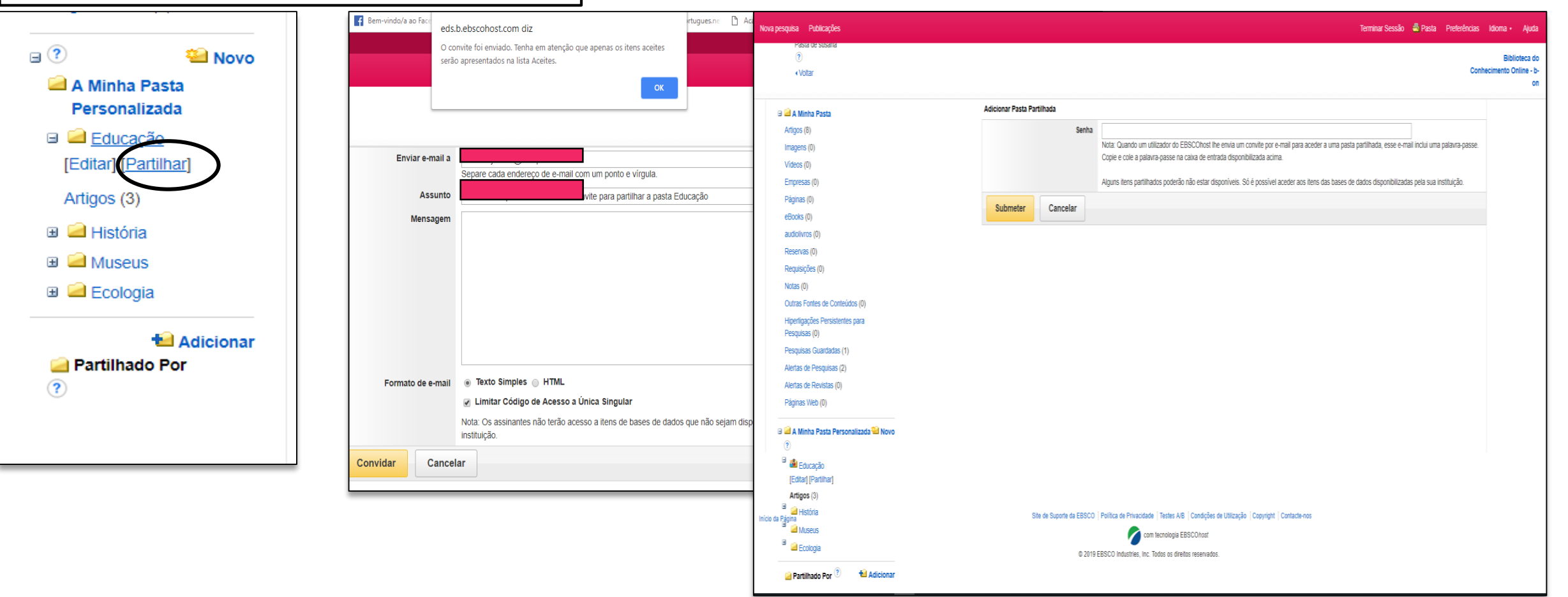

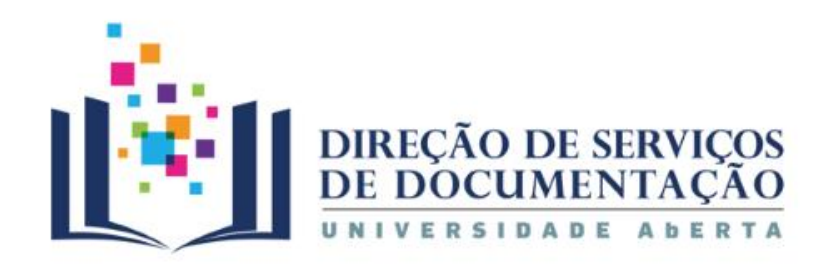

**UNIVERSIDADE** AbERTA www.uab.pt

## **Outras funcionalidades Criar alerta**

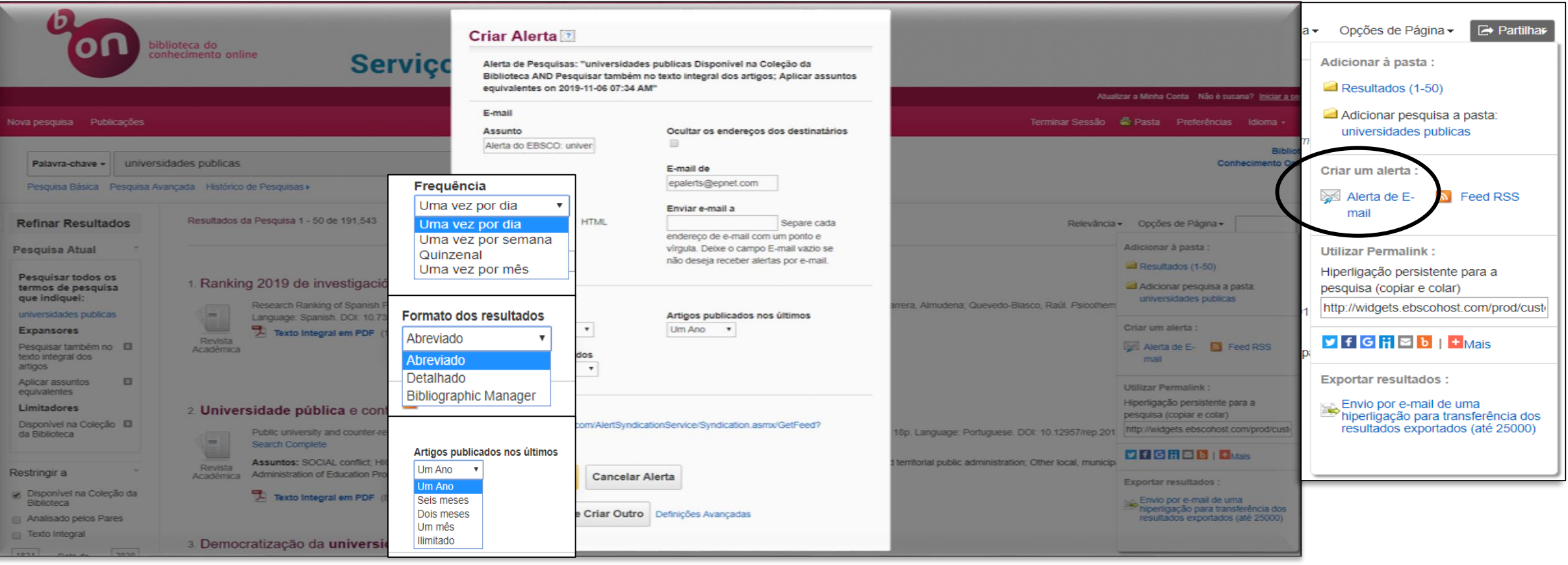

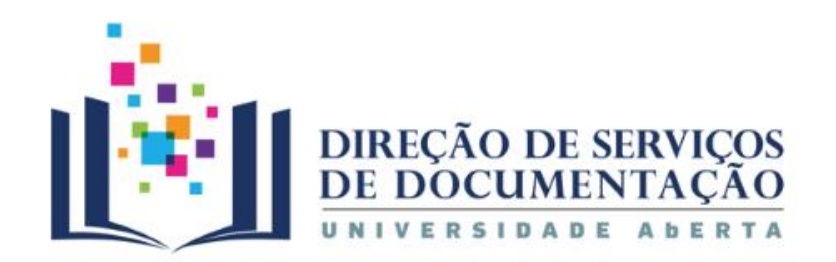

## **Outras funcionalidades Autorism extendio en el este elegante el esquisa**

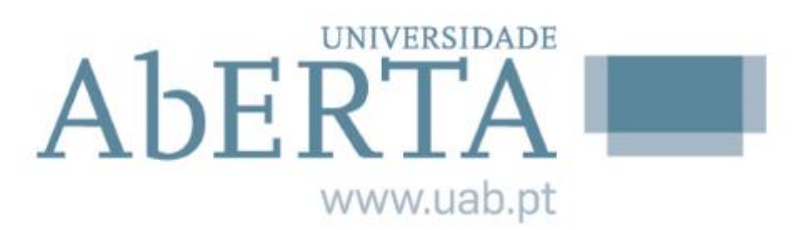

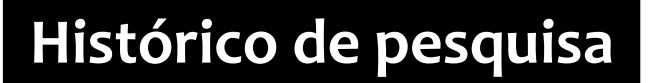

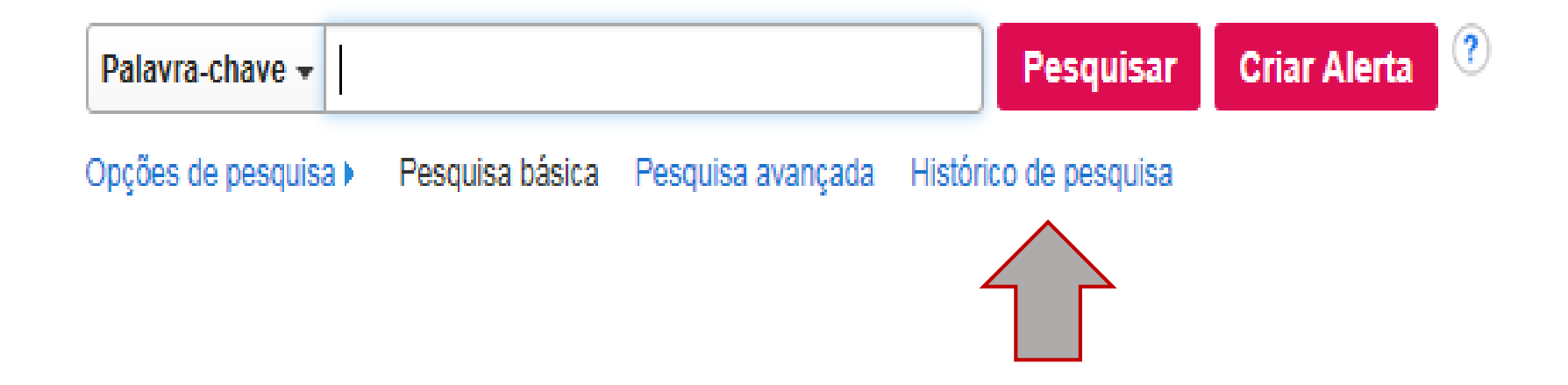

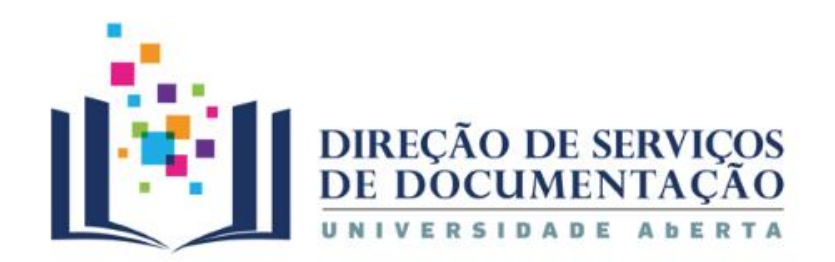

# **Outras funcionalidades Histórico de pesquisa**

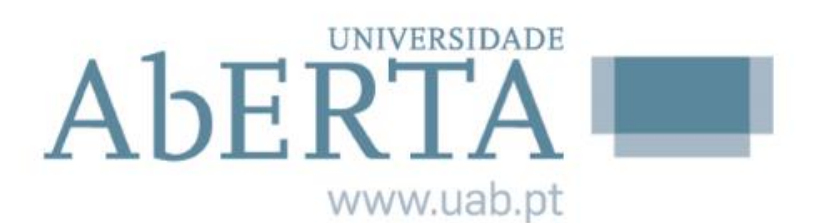

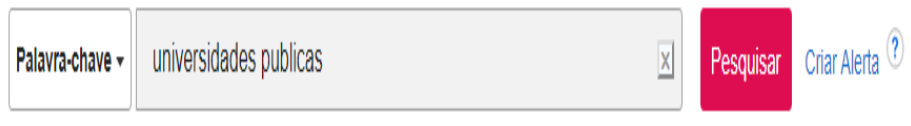

Pesquisa Básica Pesquisa Avançada Histórico de Pesquisas v

Histórico de Pesquisas/Alertas

Imprimir Histórico de Pesquisas Obter Pesquisas Obter os Alertas Guardar Pesquisas / Alertas

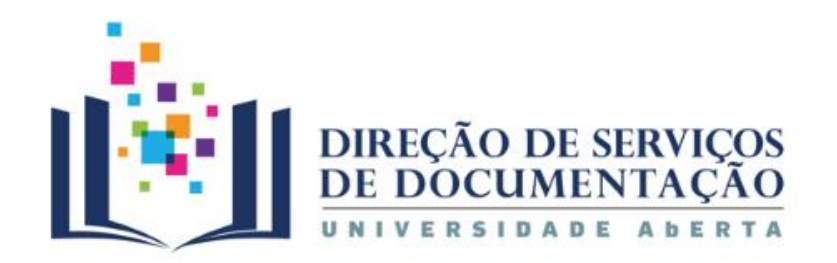

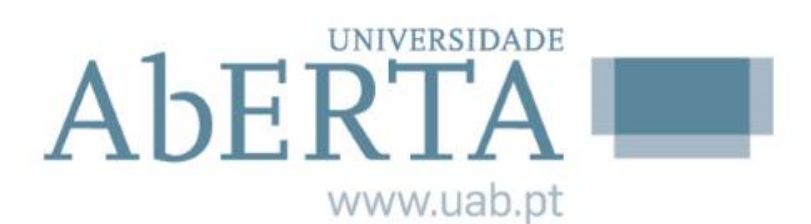

## **Outras funcionalidades Autorisa en el escuvidades de pesquisa**

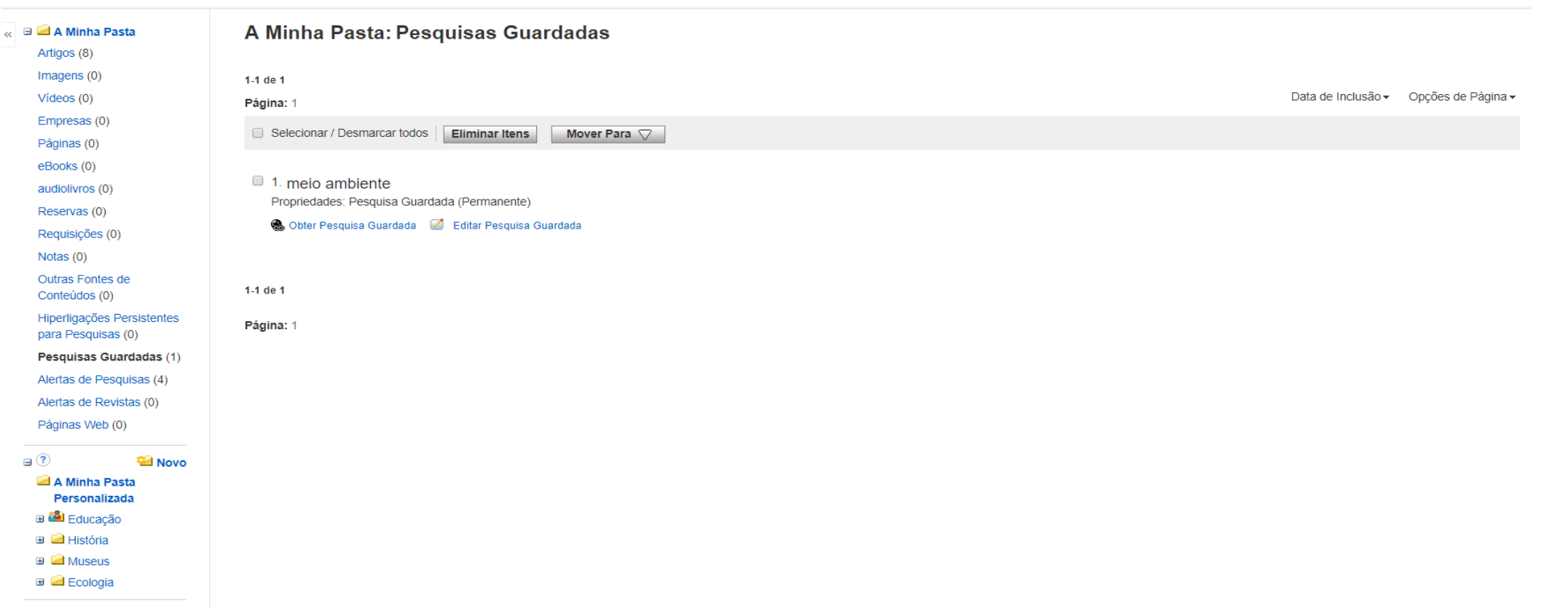

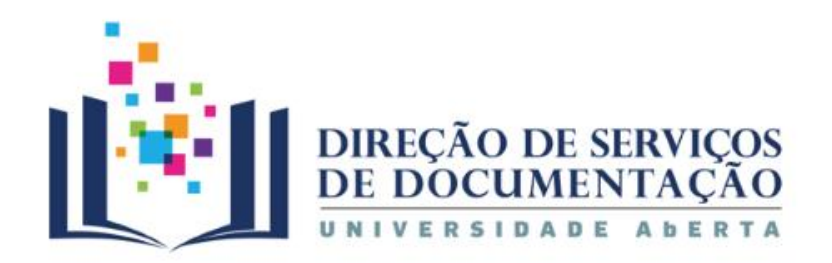

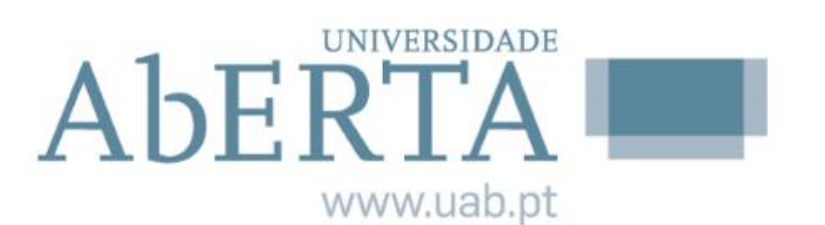

## **Outras funcionalidades Autorists de pesquisa**

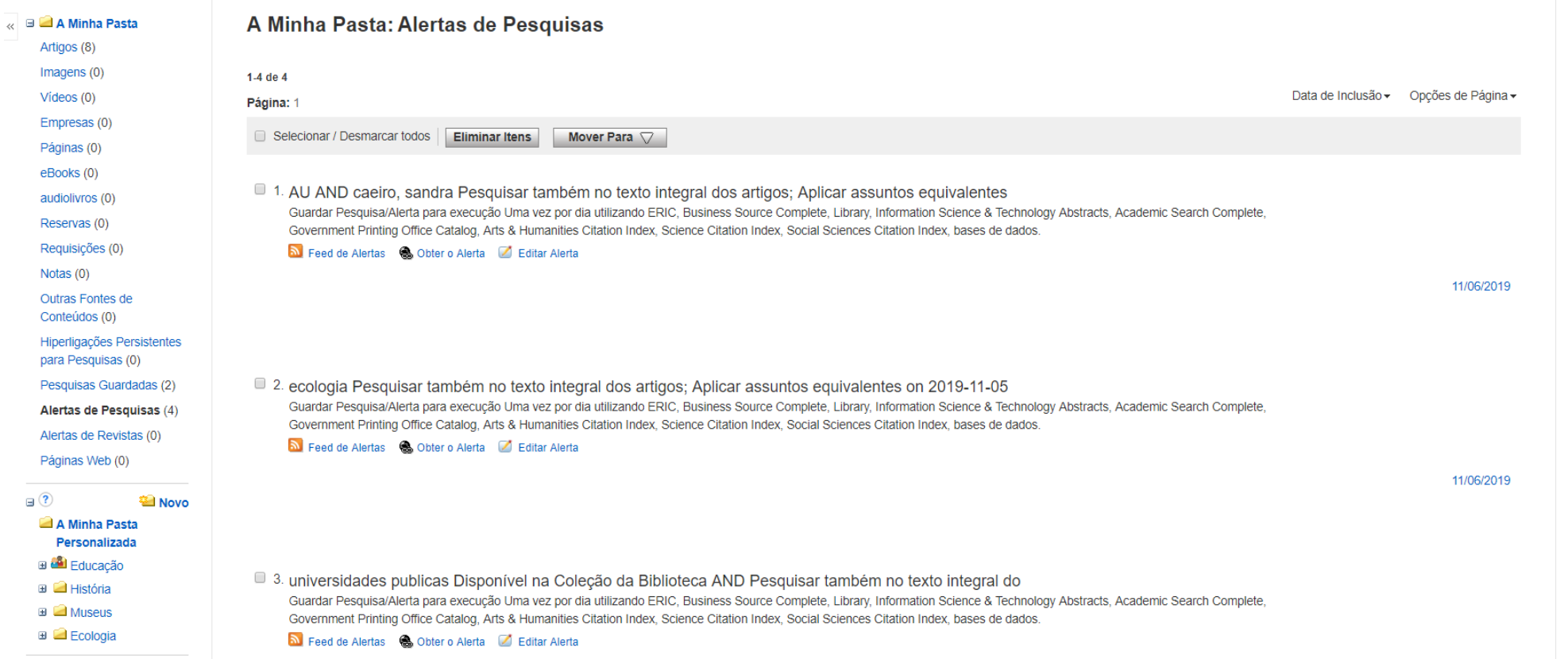

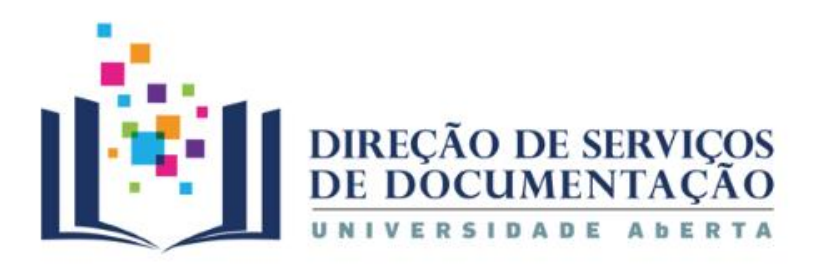

# **Outras funcionalidades Anticapales Histórico de pesquisa**

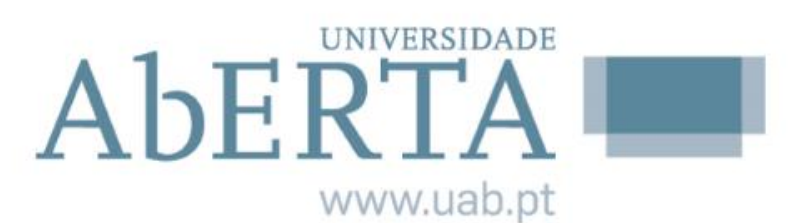

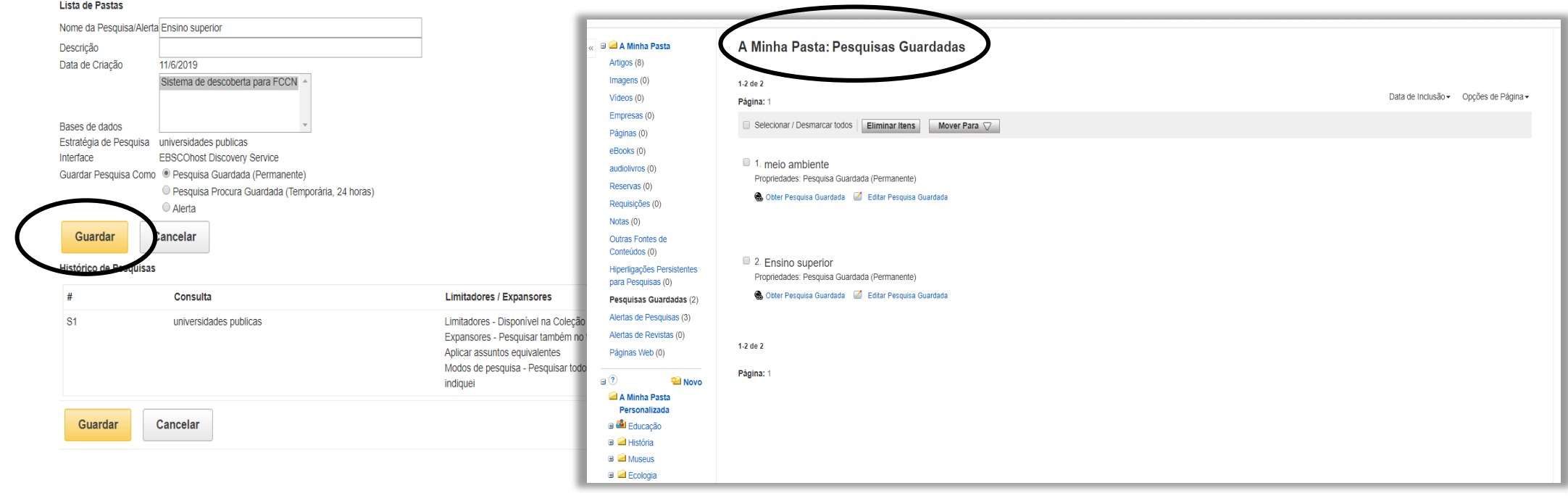

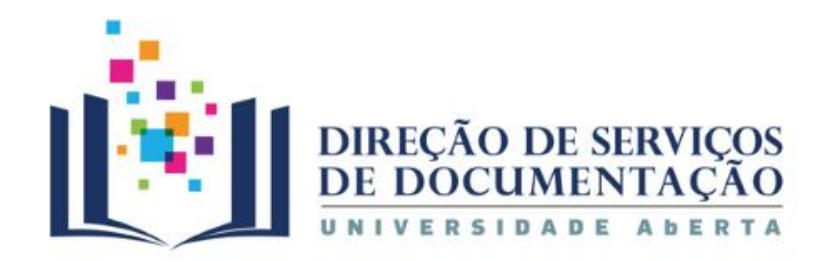

## **Outras funcionalidades Anticapalizades Histórico de pesquisa**

### Histórico de Pesquisas/Alertas

Imprimir Histórico de Pesquisas Obter Pesquisas Obter os Alertas Guardar Pesquisas / Alertas

Selecionar / Desmarcar todos | Pesquisar com AND | Pesquisar com OR | Eliminar Pesquisas |

N.º de Termos de Pesquisa Identificação

### **Visualizar as pesquisas salvas**

Articular/refazer/reorganizar...

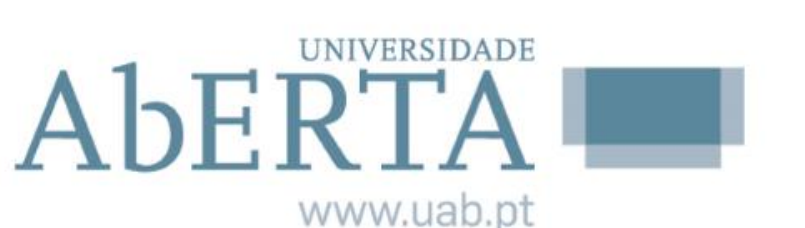

Atualizar Resultados de Pesquisa

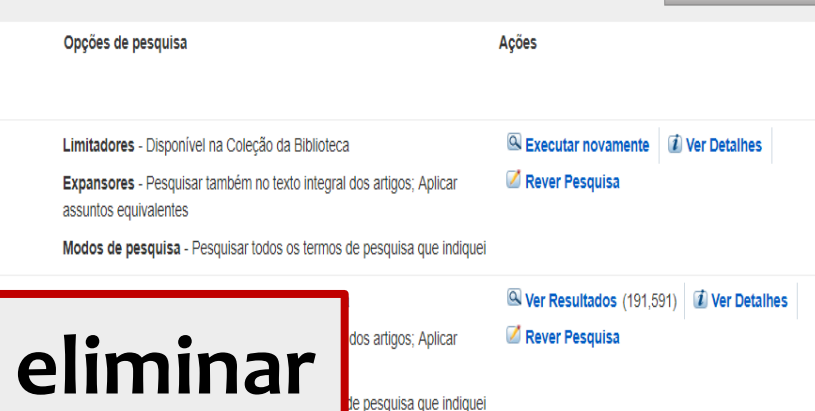

S1 **Indiversidades publicas**  $\Box$ 

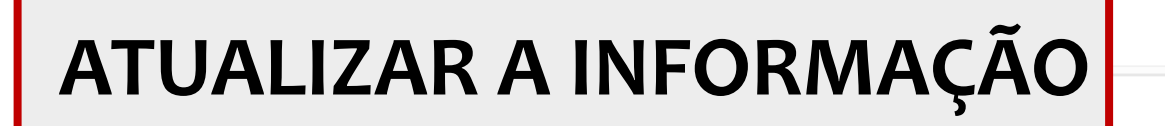

Limitadores - Disponível na Colecão da Biblioteca

Ver Resultados (191.591) *i* Ver Detaihes

Rever Pesquisa

Expansores - Pesquisar também no texto integral dos artigos: Aplicar assuntos equivalentes

Modos de pesquisa - Pesquisar todos os termos de pesquisa que indiquei

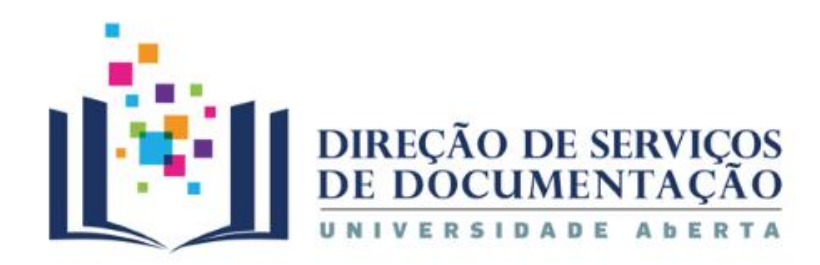

## **Fator de impacto**

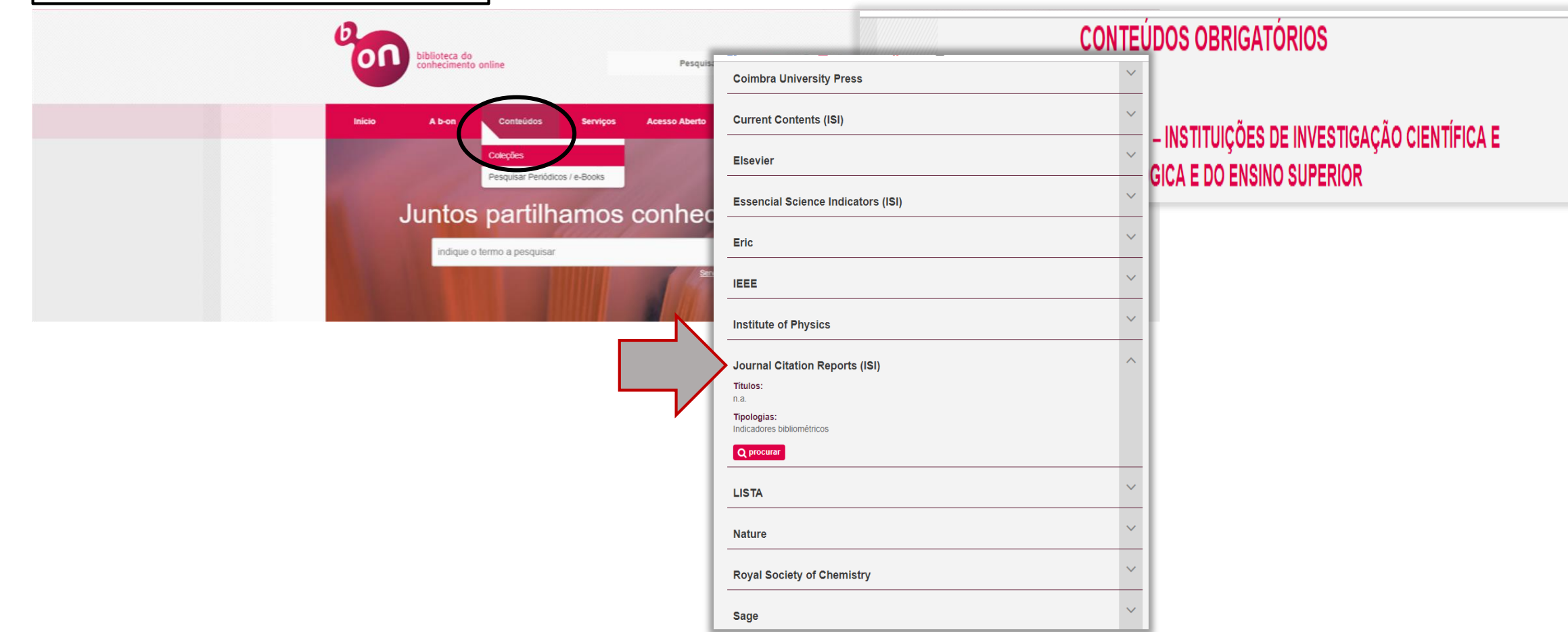

AbERTA www.uab.pt

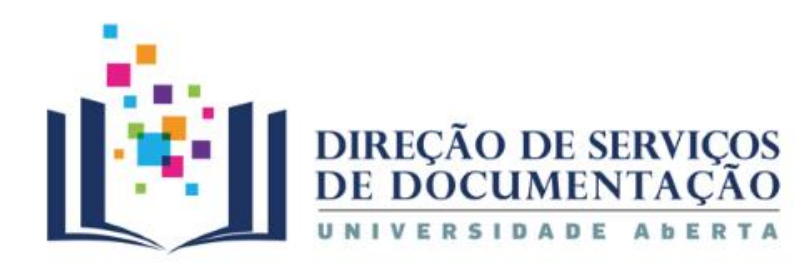

## Fator de impacto **Revistas por ranking**

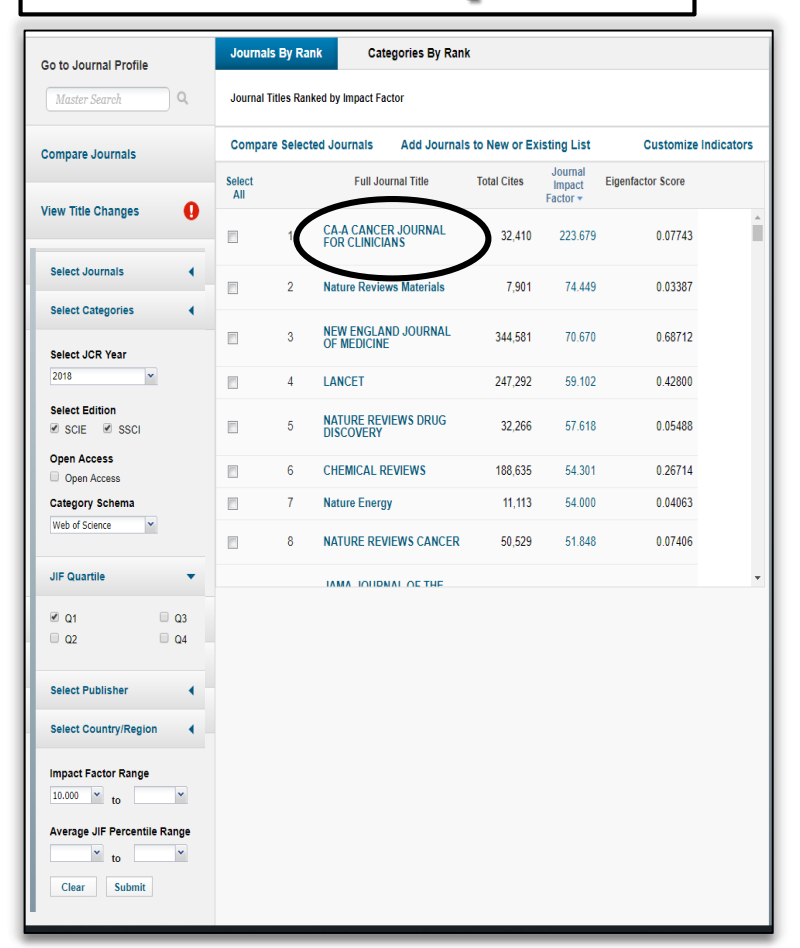

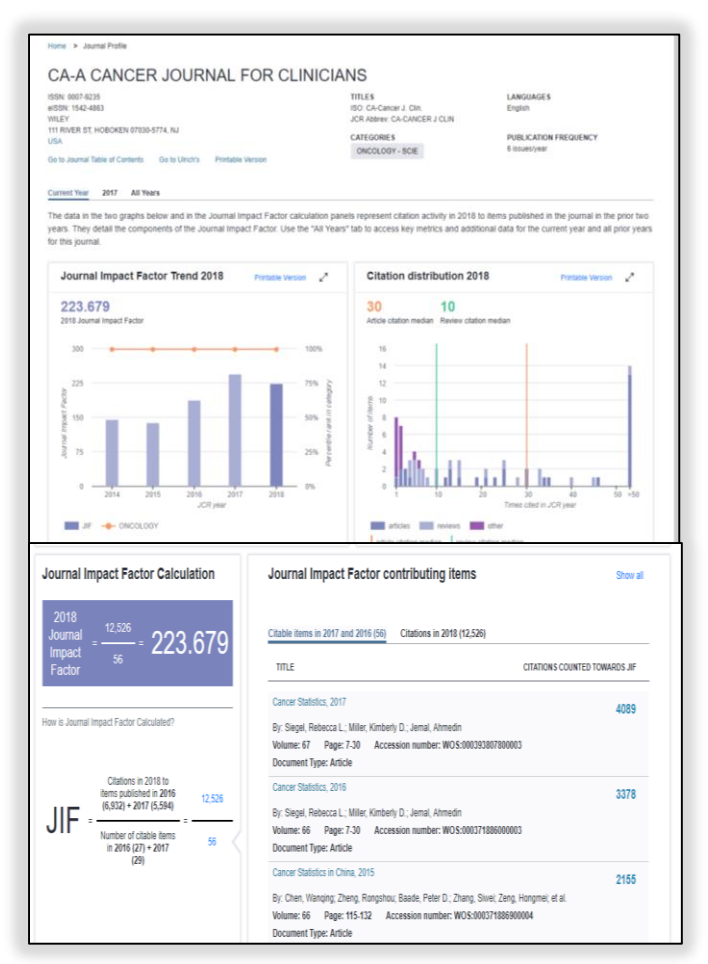

**UNIVERSIDADE** AbERT www.uab.pt

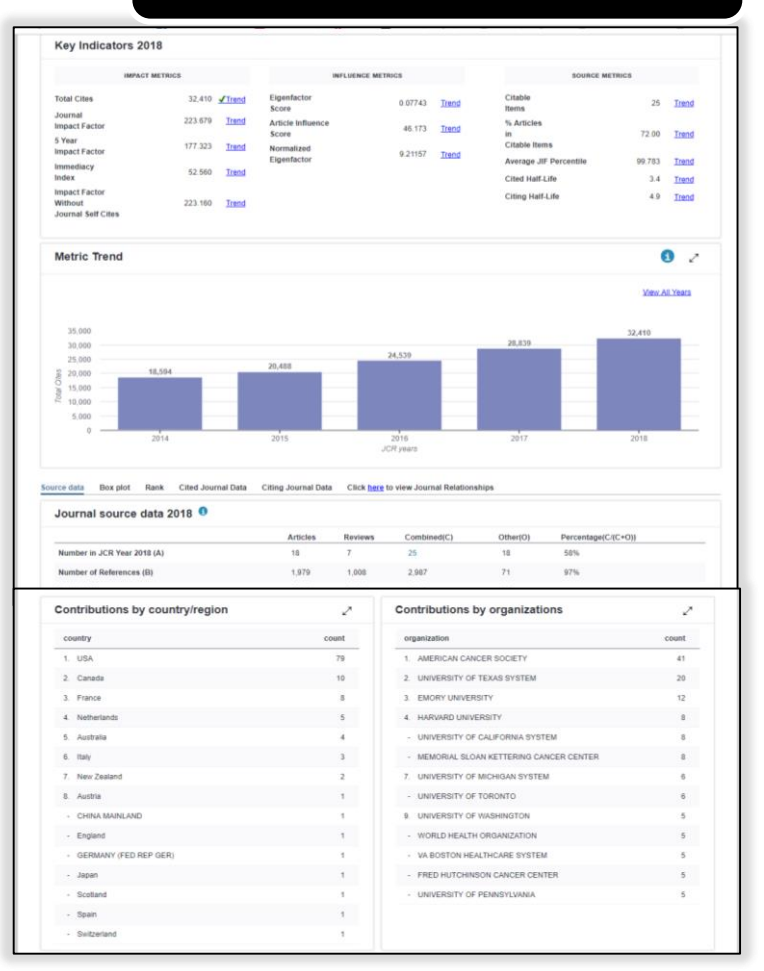

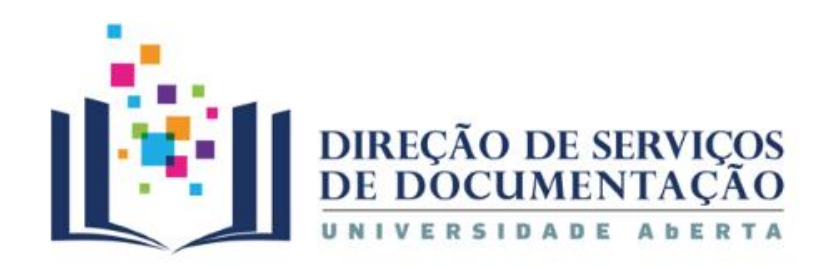

## **Fator de impacto Categorias por ranking**

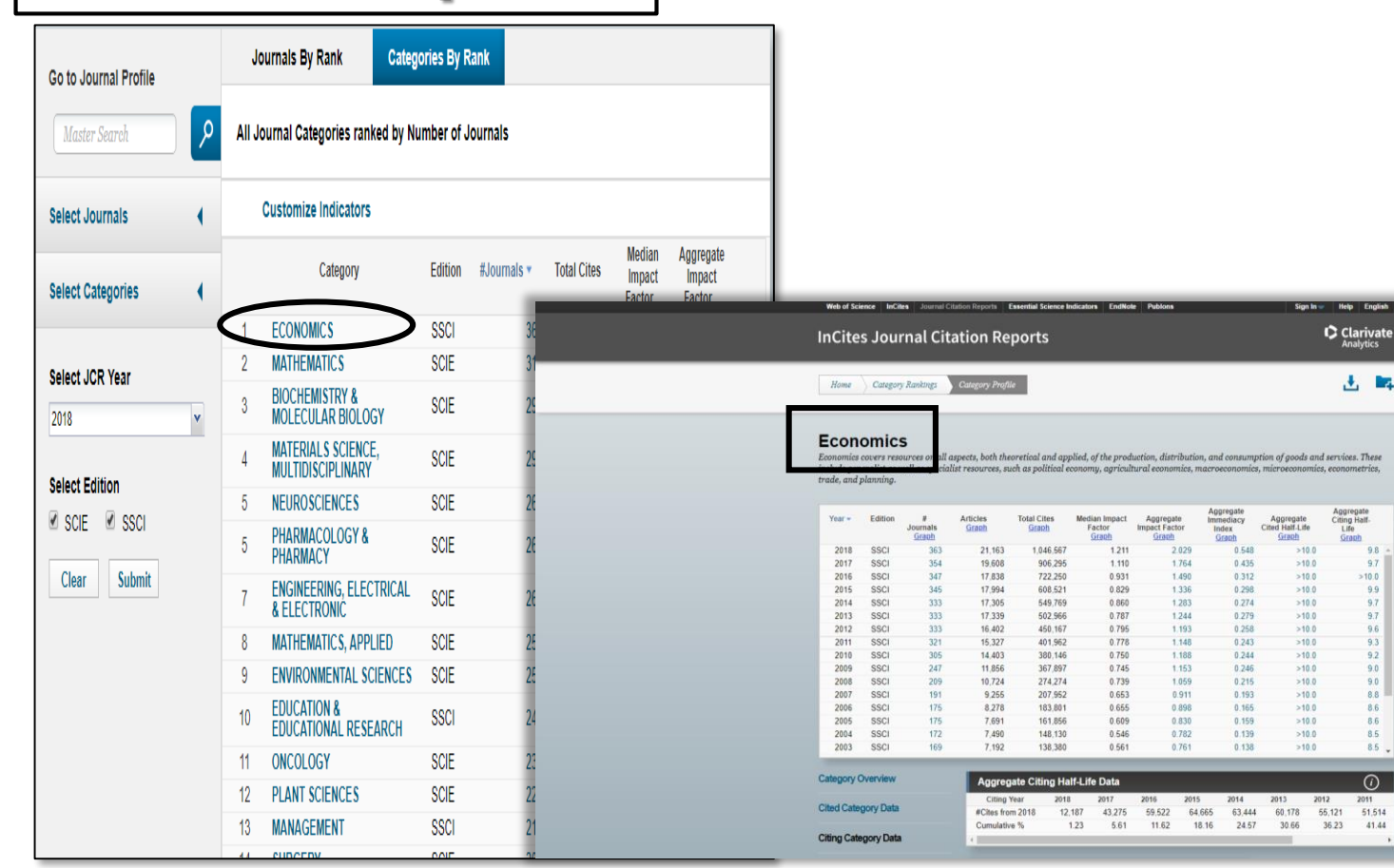

**UNIVERSIDADE** AbERTA www.uab.pt

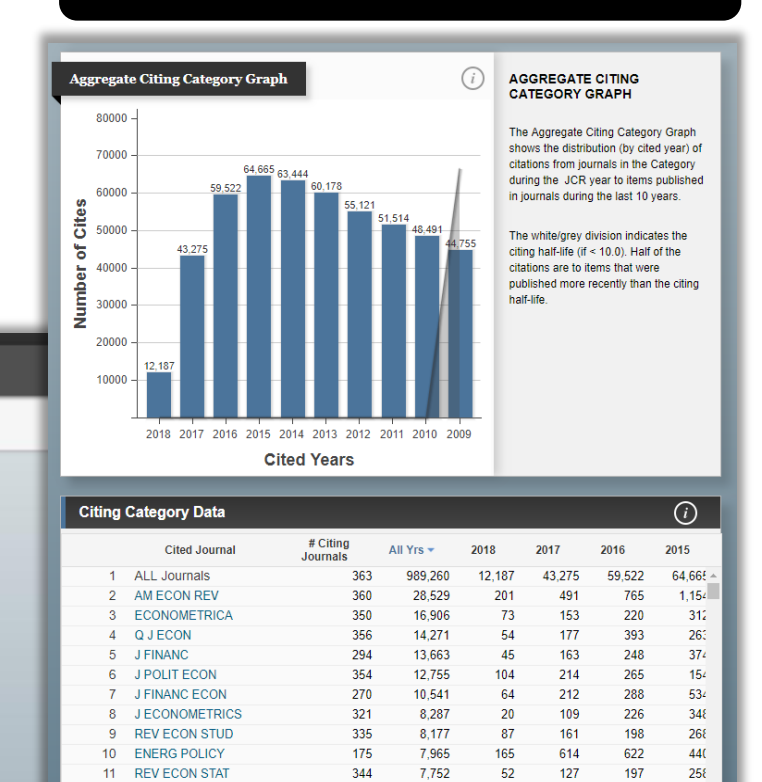

 $323$ 

246

348

317

289

12 WORKING PAP

15 J PUBLIC ECON

16 J MONETARY ECON

14 ECON J

13 REV FINANC STUD

7.434

6,711

6,484

6,041

5,431

a m

915

229

166

100

72

 $\sim$   $-$ 

190

65

99

 $32$ 

28

 $\sim$   $\sim$   $\sim$ 

1.060

272

195

119

145

 $\sim$   $\sim$ 

 $1.023$ 

 $296$ 

259

 $24<sub>i</sub>$ 

 $234$ 

-77

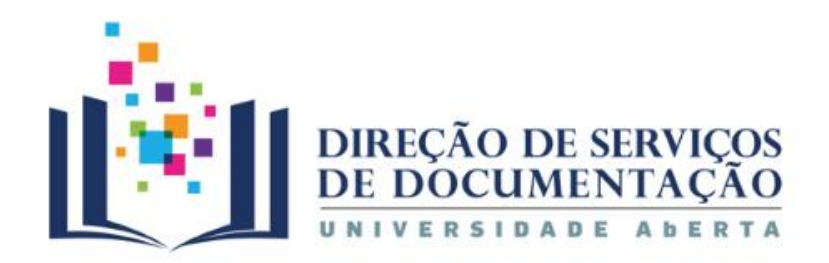

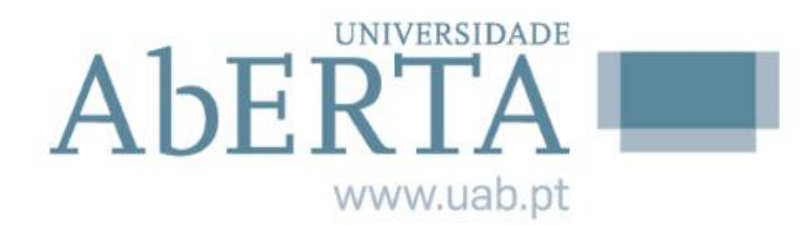

## **Ainda tem dúvidas?**

# **[PERGUNTE-NOS](http://www2.uab.pt/servicos/sd/formularios/pergunte_nos.php)**

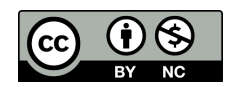